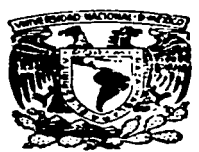

and the second company of the contract of the contract of the contract of the contract of the contract of the contract of the contract of the contract of the contract of the contract of the contract of the contract of the

# Universidad Nacional Autónoma de México

Facultad de Filosofía y Letras Colegio de Bibliotecología

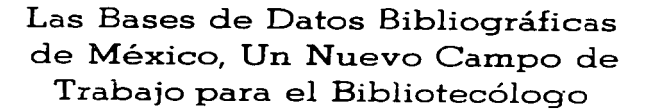

TRABAIO DE INVESTIGACION OUE PARA OBTENER EL TITULO DE Bibliotecólog  $\mathbf{a}$  $\mathbf{s}$ P R F. E. N  $\Lambda$ **MA. DEL PILAR LADRON DE GUEVARA SOLIS** TESIS CON **FALLA DE ORIGEN** 

Asesor: GUADALUPE IRARGUINGOITIA

and the state of the state and a state

oso

DOSOFIA Y LIETTAS

CON TESIS FALLA DE ORIGEN MEXICO, D.F.

1997

س<br>پرچ

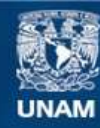

Universidad Nacional Autónoma de México

**UNAM – Dirección General de Bibliotecas Tesis Digitales Restricciones de uso**

# **DERECHOS RESERVADOS © PROHIBIDA SU REPRODUCCIÓN TOTAL O PARCIAL**

Todo el material contenido en esta tesis esta protegido por la Ley Federal del Derecho de Autor (LFDA) de los Estados Unidos Mexicanos (México).

**Biblioteca Central** 

Dirección General de Bibliotecas de la UNAM

El uso de imágenes, fragmentos de videos, y demás material que sea objeto de protección de los derechos de autor, será exclusivamente para fines educativos e informativos y deberá citar la fuente donde la obtuvo mencionando el autor o autores. Cualquier uso distinto como el lucro, reproducción, edición o modificación, será perseguido y sancionado por el respectivo titular de los Derechos de Autor.

• Vo. Bo. ASESOR DE TESIS • M. en C. GUADALUPE IBARGUENGOITIA

 $\Delta \sim 10^{11}$  mass  $^{-1}$ 

المراجعا الطلقان الطائرين 

 $\mathcal{L}^{\text{max}}$ 

state of the control of the con-

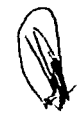

. Vo. Bo. COORDINADOR DEL COLEGIO

• DE BIBLIOTECOLOGIA

• LIC. HUGO ALBERTO FIGUEROA ALCANTARA

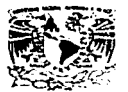

Veretesnan Nacional. AVENINA PE Mrateo

#### **TITULO DE TESIS:** "LAS BASES DE DARY BILL DOWERAS.

PARA EL BIH FIBITION"

DE MEXICO, UN NUNO

CAND DE TRUMO

# EGRESADO: \_\_MA -\_DEL PILAR LADRON DE GUEVARA SOLIS

The case of called an emission and the County of The DEFINITION ACCOUNTS AND DRIVER FROM PLAYS A SURFEY EFP.3

#### PRESENTE.

Por la presente tenemos a bien comunicar a usted que, después de revisar lel trabajo cuyo título aparece al margen, cada uno de nosotros, como nvembro del sinodo, emitimos nuestro dictamen aprobatorio, considerando que dicho trabajo reúne los requisitos acadêmicos necesarios para presentar el examen pral correspondiente.

a contract of the company of the company of the state in the state state and the state of the state of the state of

#### ATENTAMENTE "POR MI RAZA HABLARA EL ESPIRITU"

Cd. Universitaria, D.F., a 20 d ... mayo  $\frac{1}{2}$  de 1997.

**TESINA:** 

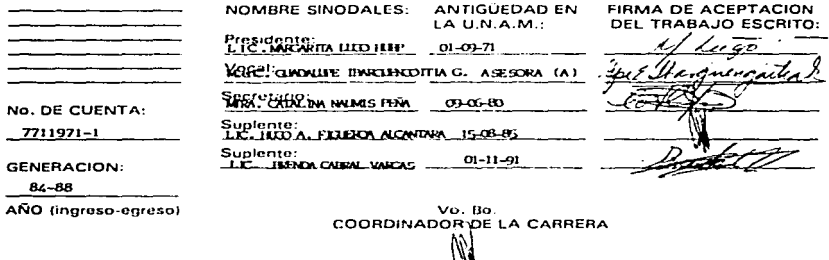

LIC. HUGO A. FIGUEROA ALCANTARA

c.c.p. El Alumno

c.c.p. Secretaría Académica de Servicios Escolares

c.c.p. División de Estudios Profesionales

c.c.p. Coordinacion de la Carrera

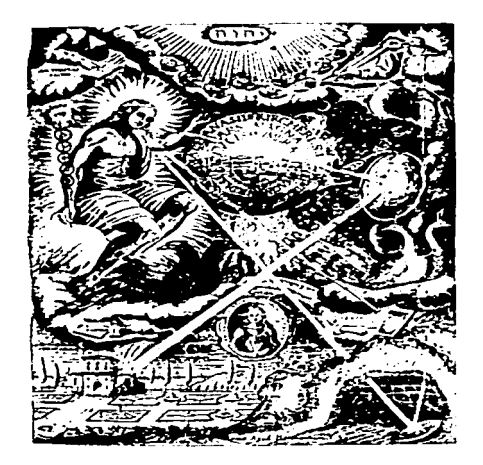

 $\mathcal{L}^{\text{max}}_{\text{max}}$ 

#### PRMAVERA

in the

 $\label{eq:2.1} \begin{split} \mathcal{L}_{\text{max}}(\mathbf{r},\mathbf{r})&=\frac{1}{2}\sum_{i=1}^{N}\mathcal{L}_{\text{max}}(\mathbf{r},\mathbf{r})\mathcal{L}_{\text{max}}(\mathbf{r},\mathbf{r})\\ &\leq \frac{1}{2}\sum_{i=1}^{N}\mathcal{L}_{\text{max}}(\mathbf{r},\mathbf{r})\mathcal{L}_{\text{max}}(\mathbf{r},\mathbf{r})\mathcal{L}_{\text{max}}(\mathbf{r},\mathbf{r})\mathcal{L}_{\text{max}}(\mathbf{r},\mathbf{r})\mathcal{L}_{\text{$ 

**Contract Contract A** 

Abril, sin lu asistencia clara. fuera imieras de caidos espleadores: mas anugue abril no te abra a ti sus flores. tú siempre czaltarás la primovera.

> Eres la primavera verdadera: rosa de los caminos interiores. brisa de los secretos corredores. lumbre de la recóndita ladera.

j Zuć paz, cuando en la tarde misteriosa abrazados los dos, sea tu risa el surtidor de muestra sola fuente!

Wi corazón resogerá tu rosa. sobre mís ojos se echará tu brisa. tu luz se dormirá sobre mi frente...

**Constitution of the constitution of the constitution of the constitution of the constitution of the constitution** 

20338770.20 c

• سنتدرو بمبد جر

Doy infinitas gracias a mí Señor por darme las fuerzas necesarias para llegar a este gran momento de mi vida.

"Ho que no creia llegar, por fatiga, desilusión, contratiempos, etc. el me sostenia para no declinar, sin obtener la meta fijada.

A el que con gran amor y paciencia día a día me daba la oportunidad de admirar un nuevo día. 4 continuar, aun a pesar que en momentos-se veian tormentas, me obscquiaba muevamente un aliento de vida y esperanza.

Gracias a cl por darme molivos importantes en mi vida (mi hija, mi madre, mi esposo. mis amigos) para continuar en mi largo caminar.

- El presente trabajo lleva todo mi cariño y gratitud a mi "MADRE" Rosario que con su cariño de desinteresado, su infinita paciencia y su confianza, lograron impulsarme para llegar a este gran momento de mi vida profesional y que como ella sabia era mi mayor objetivo de alcanzar. Por eso a ella se la dedico con todo mi amor.
- \* A mi hija Rosario Alejandra, que pensando en ella y por ella logre alcanzar mi meta trazada en el ámbito académico. Y pensando nuevamente en ella, tratar de continuar en este camino.
- A mi esposo Guillermo, que con cariño y amor me impulso a llevar a concluir este trabajo
- Gracias a mis amigos: Claudio Frendridez, Claudia Alarttrez, Chau Seguierdo, Guillermo Clark, Patricia Hernández, Sandra Rosas, Suitmee Sonsdles, 'que siempre configron en mi, que con su amistad me impulsaron a continuar hasta el final y que siempre notumieron dispuestos a beindarme su apoyo en el momento que yo ast lo esquieirea.
- Un agradecimiento muy especial a Qupita Charguengoitia, siendo ella matemática y yo bibliotecóloga, siempre conflo en mi, y gue, con sus conocimientos, especiencia me impulso a concluir este trabajo de investigación.
- 4. Agradesco a mis asesores que con paciencia y sus conocimientos me ayudaron a terminar este trabajo
- + Of todos y cada uno de ellos mil gracias por los diferentes tipos de ayuda que me brundaron en su momento.

# **LAS BASES DE DATOS BIBLIOGRAFICAS DE MEXICO, UN NUEVO CAMPO DE TRABAJO PARA EL**

the control of the control of the

**BIBLIOTECOLOGO.** 

## INTRODUCCIÓN

La presente investigación tesis intenta subravar la relación existente entre la actividad bibliotecaria y los procesos de maneio de información por medio de Bases de Datos computacionales. De acuerdo con esto, el planteamiento general radica en la problemática que tiene el egresado de bibliotecología al salir del colegio y enfrentarse a la competencia existente, sumado a esto el que existen otras profesiones que invaden su campo de trabajo.

Los egresados de bibliotecología no cuentan, aparentemente, con elementos suficientes para competir en el terreno de la aplicación de nuevas tecnologías, particularmente en el de la computación. Esto resulta de que los planes y programas de estudio de la carrera no incorporan aquellas asignaturas que actualizan los conocimientos teóricos y prácticos que van surgiendo y que son aceptables o compatibles con la bibliotecología.

Cuando se egresa del Colegio de Bibliotecología de la UNAM, al entrar al terreno práctico generalmente nos enfrentamos a una nueva realidad. con problemáticas muchas veces diferentes a las planteadas en las aulas. Habria que resaltar, sin embargo, que ésta parece ser una falla de la que adolece la mayoría de las carreras universitarias.

Para aquellos que logran ubicarse en bibliotecas que se apovan en provectos de automatización, la terminología de un nuevo lenguaie es abrumadora. Términos como hardware, software, sistema

presentivo hase de datos, programación, algoritmos, cantura o recuperación en línea, entre muchos otros. Henan el ambiente diario del trabajo del bibliotecólogo, enfrentándolo a técnicas y métodos para el tratamiento de la información con los cuales no esta familiarizado ni siquiera teóricamente. Por lo mismo, las buenas ofertas de empleo para Bibliotecólogos exigen cada vez más contar con un bagaie mínimo de conocimientos en computación, mismos que deberá ir ampliando a medida que se familiarice con esta técnica.

A partir de la aparición de la computadora, muchas disciplinas han mejorado sus métodos y técnicas incorporando la computación, siempre con la idea de avanzar paralelamente. Pero no ha sido éste el caso de la bibliotecología: ésta se ha quedado un poco rezagada deiando en manos de los especialistas en computación algunas de las funciones y tareas que, históricamente y por siglos, ha asumido en exclusividad la bibliotecología, tales como el almacenamiento, la organización, la recuperación y la diseminación de la información.

m

Es así como se acepta pasivamente que, en aquellas áreas dedicadas a procesar información mediante centros de documentación (bibliotecas especializadas, centros de información y aún bibliotecas que adoptan provectos de automatización), pocos sean los bibliotecólogos que naticinen activamente en ellos. Por el contrario, encontramos frecuentemente ingenieros, computólogos y actuarios desarrollando tales funciones sin las bases conceptuales ni los métodos y técnicas adecuadas que se requiere para ello.

Baio esta perspectiva, se observa con tristeza que el Plan de Estudios de la carrera de Bibliotecología -adscrita al Colegio de Bibliotecología de la Facultad de Filosofía y Letras de la UNAM- tiene más de dos décadas que cambios, aiustes o actualización en alguna de las materias que lo integran, podría decir a este respecto que los egresados de aquellos tiempos poseen los mismos conocimientos básicos que los recién egresados. Estos últimos, sin embargo, apovados en los conocimientos y en las técnicas que reciben al enfrentar sus diferentes actividades (y en concreto, el manejo de grandes volumenes de información), se ven en gran desventaja con respecto de los especialistas en computación, quienes se encuentran, al mismo tiempo, desplazados de su propio campo de trabajo.

iii

Se reconoce que el papel del bibliotecólogo no ha cambiado. Son los métodos los que tienen que cambiar, apoyándose en nuevas técnicas y tecnologias de manera racional, objetiva y sistemática, para ofrecerle al hihliotecólovo moderno una disciplina más eficiente y actualizada. de acuerdo con la dinámica de los tiempos y capaz de rescatar, de manos ajenas, las tareas y funciones que de por si le son propias. Somos nosotros, los Bibliotecólogos de hoy, los que tenemos que asumir esta tarea y heredarla a las generaciones que nos sucedan.

En muchas ocasiones, el hibliotecólogo no cuenta con conocimientos y elementos suficientes e incluso mínimos de computación, por lo que se ve con frecuencia desplazado de sus áreas de trabajo. De aqui la importancia de implementar en la carrera materias de computación tanto optativas como obligatorias- que naturalmente deberán ser adecuadas con el área y permitirle al bibliotecólogo un mejor desarrollo profesional futuro, tanto teórico como práctico.

El trabajo que aqui se presenta se encuentra dividido en dos partes: *la* primera da a conocer el papel que ha desempeñado el bibliotecòlogo en el campo del diseño de las bases de datos bibliográficas; y la segunda se aboca a demostrar, mediante el análisis de los resultados arrojados por la invcstigaciún Je campo (ver capítulo 111). que la falta Je conocimientos en computación es una de las carencias centrales del egresado de bibliotecología. lo que tiene como consecuencia casi inevitahlc que sea desplazado de

iv

sus áreas de trabajo. Aún cuando esta investigación se hava llevado a cabo años atrás, constituye una de las partes medulares de la misma, va que de ahí surgen varias de las afirmaciones y sugerencias que a lo largo del trabaio se desprenden como conclusiones finales.

A través del presente documento, podría observarse el papel que jueva la computación en la vida de todo profesional, así como las ventajas que proporciona hacer uso de esta tecnología. Se observará también la actitud de algunos Bibliotecólogos que se muestran reacios al considerar a la computadora como herramienta importante en el desarrollo de sus actividades, así como al optimizar, a través del apovo computacional, los diferentes servicios que se proporcionan dentro de toda biblioteca.

De manera puntual, esta segunda parte abarca los siguientes temas centrales, en lo que atañe a la computación:

Qué es una computadora, así como sus elementos más importantes.

Referencia breve de la Tecnología de la información.

Inicios del desarrollo de las Base de Datos en México; quiénes las desarrollaron y quienes las administran.

Oué es una Base de Datos y sus diferentes acenciones, así como algunos de los aspectos más importantes de las mismas. Es necesario aclarar que no se dará una metodología paso a paso acerca del diseño de las Bases de Datos.

En el trabajo de campo realizado se investigó cuantas y cuáles eran las Bases de Datos existentes en 1989-90. Así pudo conocerse el papel que jugó el bibliotecólogo en el diseño de esas Bases de Datos y en la administración de las mismas.

Posteriormente, este trabaio define a un administrador de Bases de Datos y se establecen las funciones a que está sujeto, de donde surge su comparación con las funciones del bibliotecologo. De lo anterior se concluye que el bibliotecólogo es la persona idónea para administrar Bases de Batos bibliográficas sustentadas mediante computación.

Al revisar el vigente plan de estudios de la carrera de Bibliotecología impartida en la Facultad de Filosofía y Letras de la UNAM, pudo observarse que, de un total de 42 materias obligatorias y 6 optativas casi ninguna involucra conocimientos de computación, ya que sólo en el bloque de las materias optativas aparece una que contiene este enfoque de forma textual.

Cabe mencionar que en INTRODUCCIÓN A LA BIBLIOGRAFÍA «sólo por iniciativa del profesor- se enseña, como complemento de esta materia, el uso y manejo de la computadora a través de la implementación de CD-ISIS. Lo anterior, sin embargo, se conoce a través de comentarios informales.

Además, en las materias optativas existen dos asignaturas que abordan someramente lo que es la computación. Dichas materias son: PROCESAMIENTO DE DATOS I y II, pero se manifiestan un tanto alejadas de la realidad bibliotecaria. El enfoque puede variar de acuerdo al profesor que las imparte, ya que se pueden abordar desde el punto de vista matemático, o bien si se tiene suerte, hacia el desarrollo bibliotecario.

También se tiene conocimiento de otra materia ontativa que incluven conocimientos de computación, aunque ésta da a conocer el uso de un paquete en especial, el SPSS. Esta materia es ESTADÍSTICA APLICADA A LA EDUCACIÓN I y II, y el paquete utilizado es particularmente apropiado para este campo disciplinario.

Ma. del Milar Cadrón de G. Solis

#### TABLA DE CONTENIDO

**JUSTIFICACIÓN DEL TEMA INTRODUCCIÓN HIPÓTESIS OBJETIVOS** 

CAPITULO I LA BIBLIOTECA INMERSA EN LA TECNOLOGÍA DE LA **COMPUTACIÓN** 

LI ANTECEDENTES DEL USO DE LA COMPUTACIÓN EN EL INICIO DE LA AUTOMATIZACIÓN DE 

L3 CONCEPTOS Y CARACTERÍSTICAS DE UN SISTEMA 

#### I.3.1.a) LA UNIDAD CENTRAL DE PROCESO

I.3.1.a.1) MEMORIA PRINCIPAL **I.3.1.a.2)UNIDAD ARITMÉTICA** 1.3.1.a.3) UNIDAD DE CONTROL 1.3.1.b) UNIDADES PERIFÉRICAS DE ENTRADA/SALIDA 1.3.2.a) SOFTWARE DE SISTEMAS Y I.3.2.b) SOFTWARE DE APLICACIÓN 

**CAPITULO II** TECNOLOGÍA DE BASES DE DATOS

II.1 UN PUNTO DE VISTA SOBRE LAS BASE DE DATOS......25

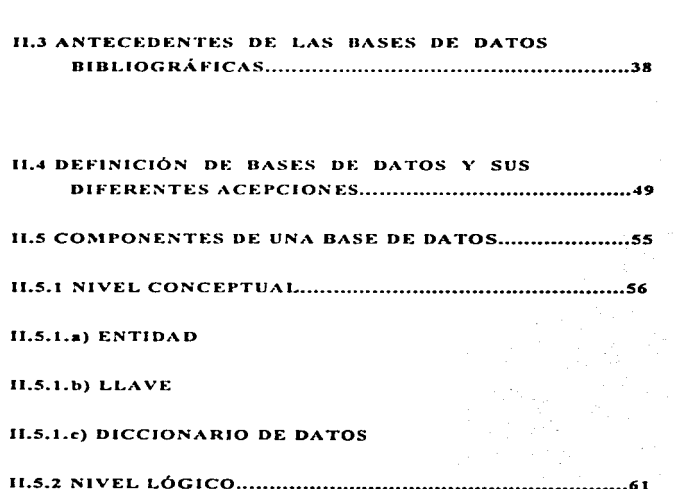

30

**II.2 INDUSTRIA DE LA INFORMACIÓN..........** 

II.5.2.a) REGISTRO LÓGICO

11.S.2.b) TABLA

11.S.2.c) ÍNDICE

11.S.3 NIVEL FÍSIC0 ...••••.••••••••••••.•••••••••••••••••••••••••••••••••••••••• 63

**11.5.3.a) CA:\IPO** 

**11 .. 5.3.b) ARCHIVO** 

CAPITULO 111

LAS BASES DE DATOS BIBLIOGRÁFICAS EN MÉXICO

**111.1 DESCRJPCION DE LA ENCUESTA SOBRE LA**  PARTICIPACIÓN DEL BIBLIOTECÓLOGO EN EL DESARROLLO DE BASES DE DATOS **BIBLIOGR.-\.FIC.t'\S :\IEXICANA ................................... 566** 

**111.l .. 1 DISEÑO DE ENCU•:STA** 

111.I.2 DESCRIPCIÓN DEL INSTRUMENTO Dt: MEDIDA

111.1.3 ANÁLISIS DE LOS RESULTADOS..................................74

**111.1 .. 4 DISCUSIÓN GENERAL DE LA ENCUESTA ..................... 88** 

#### CAPITILO IV

EL ADMINISTRADOR DE LAS BASES DE DATOS Y EL 

**IV.1 EL ADMINISTRADOR DE BASES DE DATOS** 

IV.I.a) DEFINICIÓN

IV.1.b) CARACTERÍSTICAS

IV.I.c) FUNCIONES

# **CAPITULO V**

### EL EGRESADO DE LA CARRERA DE BIBLIOTECOLOGÍA

V.I) UN VISTAZO AL PLAN DE ESTUDIOS..........................105

V.I.a) CAPACIDADES Y CARENCIAS REALES.....................107

# V.I.b) ENFOQUES DE POSIBLES MATERIAS DE COMPUTACIÓN, EN LA CARRERA DE

# DISCUCIÓN V CONCLUSIONES •••••••••••••••••••••••••••••••••••••••••• I 17

OBRAS CONSULTADAS •••••••••••••••••••••••••••••••••••••••••••••••••••••• 120

### **BECCION DE ANEXOS**

ANEXO 1 (MUESTRA UTILIZADA PARA LA ENCUESTA)

الجامعات والأرادي

**ANEXO 2 (PLAN DE ESTUDIOS)** 

ANEXO 3 (TEMARIOS DE MATERIAS QUE INCLUYEN TEMAS EN COMPUTACION)

ANEXO 4 (MANUAL DEL USUARIO)

## CAPITULO I

### LA BIBLIOTECA INWERSA EN LA TECONOLOGIA DE LA **COMPUTACION**

à,

L1 Antecedentes del uso de la computadora en el inicio de la antomatización de hibliotecas.

Dentro del campo de la bibliotecología, en varias partes del mundo la computadora -como herramienta tecnológica- ha sido la base para la aparición de nuevas tendencias en el tratamiento de la información bibliográfica, a la vez que la responsable de la automatización global de las tareas y funciones de la biblioteca orientadas hacia un nuevo curso desarrollar, progresar y darle racionalidad a las prácticas y técnicas bibliotecarias, además de transformar las tareas rutinarias en trabaios creativos. satisfactorios y ágiles.

La computadora fue utilizada primeramente en bibliotecas especializadas y en ambitos universitarios. En el Reino Unido, se

 $\mathbf{r}$ 

ha calificado como Biblioteca Académica o especializada<sup>1</sup> a la hiblioteca pública que opera con sistemas automatizados

En Londres, en 1965, tanto en la ciudad como en sus alrededores las bibliotecas se encontraban organizadas, aunque se enfrentaban al problema de la producción de catálogos. Por primera vez, stuunas biblioteeas decidieron elaborarlos con el apovo de la computadora, basandose en sistemas que utilizaban tarietas nerforadas de 80 columnas, actualmente en desuso

Algunas bibliotecas universitarias como las de Newcastle v Shouthampton-recibieron apoyo de la Office for Scientific and Technical Information (OSTI), que después se transformara en la **British Library Research and Development Departament (BLR &** DD) Durante los años sesenta, Newcastle desarrolló el Newcastle File Handling System (NFHS) y lo utilizó en el sistema de adquisición Este denartamento desarrollo un sistema de circulación apoyado en la computación. Sin embargo, los problemas que se presentaron eran variados y frecuentes, debido sobre todo a las limitaciones de las computadoras para realizar estos procesos y a la falta de conocimientos computacionales de los bibliotecarios de esa entidad

A mediados de los años sesenta, países como Inglaterra y Estados Unidos empezaron a experimentar con vistas a la automatización de bibliotecas, sin embargo, se tropezaron con serios y diferentes problemas, dentro de los cuales tal vez los más importantes eran no contar con programas adecuados para sus requerimientos particulares y la falta de concordancia entre las ideas y criterios de

 $\mathbf{z}$ 

<sup>&</sup>lt;sup>4</sup> Tedd, Lucy A. An introduccion to computer-based library p. 246.

los bibliotecarios y con los computólogos de aquella época De este modo, no es sino hasta los años setenta cuando se observan algunos logros computacionales, como la utilización del formato MARC<sup>2</sup> en los procesos de catalogación e intercambio de  $information$  y el formato UNIMAR utilizado por ingleses y estadounidenses en la elaboración de sus bibliografias nacionales Actualmente, muchos paises utilizan estos formatos para el desarrollo de sus bases de datos bibliográficos en distintos tipos de bibliotecas

<sup>&</sup>lt;sup>e</sup> MARC. Machine-Redeable Cataloguin o Catálogo, registro ctiquetado, de longitud variable, formato legible a maquina [bidem p. 73]

#### I.2 Historia de la computación

Es preciso aclarar que el bosquejo histórico del desarrollo de la computación que aquí se presenta no implica un estudio exhaustivo, va que existe una amplia bibliografía que trata este tema con mayor profundidad. Unicamente se describen algunos hechos relevantes de la evolución de la computación, con el fin de ubicar este trabaio dentro del contexto en el que se desarrolla

La historia de la computadora -tal como la conocemos- se inicia a partir de la sustitución de las partes mecánicas en movimiento, que representaban los números con contadores de rueda, por tubos al vacio, activados mediante impulsos electrónicos que representaban cifras según la intermitencia de los bulbos (apagado-encendido).

Los estudiosos de la materia dividen la historia de la computadora en generaciones, de acuerdo con el dispositivo electrónico utilizado (bulbos, transistores, capacitadores, etc.). En cada generación, ubican las más importantes aplicaciones evolutivas que transformaron a la computadora en la poderosa herramienta que es hoy.

En 1946, en el Estado norteamericano de Pennsylvania, se construye una gigantesca calculadora llamada ENIAC (Electronic Numerical Integrator and Computer<sup>3</sup>) Es la primera calculadora electrónica capaz de resolver problemas balisticos de artillería a

<sup>&</sup>lt;sup>3</sup> La ENIAC, fue provectada por J. Presper Eckert, John W. Mauchly v Herman H. Goldstine. p. 59.

alta velocidad, asi como trabajos de apoyo a investigaciones. cicntif1cas sobre cncrgla atómica En ella se sustituyeron todas las partes mecánicas. las que representaban a los números mediante contadores de ruedas por tubos al vacío (bulbos), activados por impulsos elcclrónicos

Esta primera gran computadora empleaba 18 mil bulbos cleelrónicos, pesaba mas de 30 toneladas y ocupaha una superficie de 180 metros cuadrados. Se construyó para realizar un trabajo único: "cálculos relativos a las trayectorias balisticas"<sup>4</sup>. De otra manera, se hubiera requerido una serie de complicadas modificaciones de interruptores, conexiones electronicas y el empleo de muchas personas durante varios días para rcahzar el trabujo

l\1ás tarde, en 1952. cmpczó a funcionar en la Universidad de Princcton Ja calculadora de Von Neumann llamada EDVAC *(J-.."/c.·'-·1rc,u11c /.J1.H .. ·rc.•tc!* l"aru~hl..- *Automat1c C'cunp"tc.•r).* incorporando el concepto de *Programa Almacenado* es decir, aquel que registra en su interior (en la memoria) los datos para procesar y las instrucciones para su propio funcionamiento expresados en nümeros. Von Newmann sugirió entonces el método de cadena de "ceros" y "unos" (código binario) para representar electrónicamente la información<sup>-</sup>

<sup>4</sup> IBM. de México r 59

*s* 

" al correr el provramo toma las instrucciones directamente de la memoria, en vez de oue hava que leer una tarteta perforada en cada naso. Esto es el concepto de programa almacenado"<sup>3</sup>.

Este concepto sirvió de inspiración a Europa y Estados Unidos para la construcción de nuevas máquinas, aquellas que se identifican con siglas como EDSAC, MADUM, SEAC, UNIVAC v MANIAC, entre otras \*

Pero es propiamente en la década de los cincuentas cuando se inician -en los Laboratorios de las principales universidades- las investigaciones pertinentes destinadas a lograr el desarrollo de las computadoras

A las primeras computadoras se las denominaba en un principio calculadoras, por la función que realizaban. Posteriormente se convirtieron en *procesador*<sup>7</sup>, por su capacidad para ejecutar no solamente operaciones aritméticas a altas velocidades, sino también para "procesar" todo tipo de información.

This can p. 79

<sup>\*</sup> EDSAC (Electronic Delay Storage Automatic Calculator). Frimer calculador automatico de la Universidad de Cambridge, Inglaterra

MADM: (Manchester Automatic Digital Machine) Procession electrónico experimental, que utilizó tubos catódicos para memorizar los datos l'intra en función en la Universidad de Manchester

SEAC: (Standards Eastern Automatic Computer) La memoria del SEAC esta constituida por 60 tubos de mercurio con cristales de cuarzo en ambos extremos. La información binaria es memorizada en forma de vibraciones acusticas que se mueven en cada tubo a través del mercurio

<sup>&</sup>lt;sup>7</sup> Procesador: en algunos libros de procedencia española y otros libros denominan en un principio "procesador" a lo que es actualmente las computadoras, por el hecho de que procesaban cantidades muy grandes de información en poco tiempo. IBM Historia de la computación... 1987, pag.71-81

Lo anterior fue posible gracias a la convergencia de intereses tanto de hombres de ciencia como de negocios, quienes concebían una máquina única, capaz de procesar y organizar datos de todo tipo

Las primeras máquinas fueron utilizadas como instrumentos de cálculo y estuvieron al servicio de institutos de investigación. grandes cornoraciones industriales, organismos militares, etc. En aquellos dias el mercado era restringido, debido sobre todo a los altos costos de operación Pero la incipiente industria de la computación exigia nuevos campos de investigación tanto para mejorar los componentes electrónicos como para buscar nuevas aplicaciones

Entre sus *caracteristicas* más relevantes  $_{\text{las}}$ primeras computadoras se destacaron por la utilización de tubos como elemento de procesamiento: la tarieta perforada como dispositivo de almacenamiento y la utilización del lenguaje de máquina o lenguaje ensamblador<sup>t</sup> para su programación. Esas máquinas son conocidas como las computadoras de la primera generación

La segunda generación de computadoras se desarrolló entre finales de los años cincuenta y mediados de los sesenta, período caracterizado por la utilización de transistores, dispositivos electrónicos formados por un cristal de silicio al que se le han introducido átomos de diferentes materiales. En gran medida, el extraordinario desarrollo de las computadoras se debió a la sustitución de bulbos por transistores, la utilización del núcleo

Lenguaje ensamblador o lenguaje de máquina - Es un lenguaje fuente que incluye declaraciones simbólicas del lenguaje de máquina en la cual hay una correspondencia uno a uno, con el formato de instrucción de datos de la computadora. Sippl, Charles J. Data communications 1976. p. 13.

magnético como dispositivo de almacenamiento primario o interno <sup>y</sup>la aparición de lenguajes computacionales de alto nivel, como FORTRAN y COBOL"' Ademas. el avance tecnológico permitió innovaciones importantes como los dispositivos de almacenamiento secundario en cinta y disco magnetico, mecanismos capaces de grabar grandes volúmenes de información en espacios pequeños Por último, una innovación más reciente fue la impresora de alta velocidad para operar mediante sistemas computacionales, capaz de imprimir mil lineas por minuto

Además de los usos tradicionales como instrumento de calculo, Jas computadoras de esta generación cran utilizadas en aplicaciones orientadas a la automatización de procesos administrativos, cuyos requerimientos radicaban en Ja entrada y salida de grandes volúmenes de información. convirtiéndose asi en la solución ideal para aquellos sectores con problemas adminisuativos en el manejo de la información

A finales del ciclo que generó "la segunda generación", esto es, mediados de los anos sesenta. la u1ilización de las computadoras se generalizó. México contaba en ese entonces con unas 50 unidades de diferentes modelos y marcas Y como herramienta para las bibliotecas. la aparición de la computadora digital en los años cuarentas provocó gran impacto Estados Unidos fue el primer pais en utilizarlas para cumplir algunas íunc:iones de bibliotecas especializadas y universitarias

8

<sup>\*</sup> FORTRAN. Fórmula translator. Lenguaje para un sistema de programación de procedimientos científicos. Creado en 1957

COBOL. Common Husiness Oriented Languaje. Creado en 1959. Sippl, Charles. p. 65, 189.

La tercera generación abarca desde mediados de los años sesenta hasta principio de los setenta aproximadamente desde 1965 a 1970. Esta generación está caracterizada por la sustitución de transistores por circuitos integrados<sup>10</sup>. los que funcionan como elemento lógico. Estos circuitos integrados originan la aparición de familias de computadoras, entre ellas, las minicomputadoras y los sistemas operativos

En la vida de la sociedad. los efectos causados por el uso de la computadora son semejantes a los que provocara en el siglo XVIII la "Revolución Industrial"<sup>11</sup> (RI), va que estos dos acontecimientos se asemejan por cuanto redundan en beneficios para la humanidad y alteran notablemente los hábitos y los enfoques vigentes hasta ese momento.

Recordemos que la RI trajo consigo el "perfeccionamiento de las técnicas mecânicas y productivas", lo que más tarde permitio la producción en serie de diferentes productos. A su vez, la era de la computación ha permitido el perfeccionamiento de las tecnicas relativas al maneio de los conocimientos disponibles y al control de la información. Se dice que quién controla la información, tiene el poder, por lo tanto la implementación de la computadora, y los datos con que se alimenta transformados en información

<sup>&</sup>quot; Circuito integrado Módulo de componentes individuales necesarios para realizar una función (como circuito lógico o almacenamiento de información), que se fabrica como uno solo. Dichos componentes constan generalmente de diodos, semiconductores y transistores, los cuales son ensamblados dentro de un circuito que se conecta a un receptaculo interno de la computadora.

<sup>&</sup>lt;sup>11</sup> Viso Guruvich, Elisa Introducción a la computación.. 1988, p. 17.

organizada y útil, son sumamente importantes ya que pueden empicarse en el menor tiempo posible

Con los adelantos que dia a dia se van realizando en el campo computacional y todo lo que ello implica. se han desarrollado aplicaciones extras de insospechado alcance, por ejemplo, las técnicas de programación, la utilización de teletipos y las redes computacionales de alcance planetario, como INTERNET y el correo electrónico (E-mail) Asimismo, las computadoras han sido aplicadas también al desarrollo de sistemas de información cuya característica mas importante ha sido el uso de bases de datos centralizadas, que permiten la consulta simultanea de varios usuarios (tiempo compartido). los que naturalmente se ven beneficiados con esta nueva aplicación

La cuarta generación de computadoras comprende el período que abarca desde mediados de la década de los setenta (aproximadamente desde 1975), hasta nuestros dias. Esta etapa se identifica por la aparición e incorporación del "chip", elemento clectrónico que vino a sustituir a los circuitos integrados Durante estos años, tuvo gran auge la incorporación de chips que sustituyen y condensan a varios circuitos integrados y a otros elementos de procesamiento electrónico Gracias a ellos, se puede fabricar la memoria interna de las computadoras con base en semiconductores, también llamados "memoria en un solo chip".

Como se puede deducir, el desarrollo de tas computadoras ha seguido una marcada tendencia hacia la "microminiaturización": por un lado, hace su aparición la microcomputadora, con altas

velocidades de proceso, al mismo tiempo que se observan dramáticos descensos en precio y tamaño. En México, este decremento se observaba hasta antes de la devaluación del peso mexicano frente al dólar, a finales de 1994 Por una parte, los dispositivos de almacenamiento se reducen de tamaño (fisicamente), al mismo tiempo que aumentan su capacidad de almacenar grandes volumenes de informacion. No sahemos cuál es el futuro de este proceso, ya que hasta la fecha continua su desarrollo sin que se perciban limites.

En su evolución, el procesador electrónico numerico ha dejado de ser una máquina para llegar a ser una unidad electrónica sofisticada, capaz de realizar cálculos y convertirse en un equipo que compacta millares de datos, los organiza, los transforma y los elabora, creando así nueva información en tiempos muy reducidos (del orden de un milesimo a un millonesimo de segundo), de acuerdo con la capacidad de sus dispositivos electrónicos Actualmente, la computadora moderna es considerada ", una fábrica de información, capaz de desarrollar tareas que antes  $\cdots$  12 ninguna maquina podia realizar

En el periodo coditicado como "cuarta gcncracion". la computadora es aplicada a los sistemas de comunicación para distribuir datos a receptores remotos, o bien, entre otras funciones. recibirlos selectivamente de fuentes igualmente seleccionadas. todo lo cual ha contribuido al notorio e increible desarrollo de las telecomunicaciones modernas Este desarrollo ha permitido. por una parte. conectar equipos distantes y abrir asi la

<sup>12</sup> IHM de Mexico. Qp.Cit. p 65

11
posibilidad de transferir grandes cantidades de información a canales cercanos, y por otra, continuar desarrollando las redes de la conforman infraestructura cómputo. que en nuestros dias básica principal de los modernos procesos de comunicación

Un hecho relevante de este período ha sido la aparición de las computadoras personales (las llamadas PC, de uso domestico), que definitivamente han propiciado el auge de la industria de la computación al movilizar grandes recursos en el mercado, buscando hacer más atractivas y multifacéticas las computadoras Las facilidades que ofrece la programación actual, la utilización los programas de bases de datos, el uso de procesadores de texto y los alcances que proporciona el Correo Electrónico han permitido que cualquier persona que disponga de una computadora pueda fácilmente enviar y recibir información desde los lugares más distantes en fracción de segundos, así como enviar información a prácticamente cualquier rincón del planeta

En estos momentos, en los centros de investigación más importantes de Estados Unidos, Europa y, sobretodo, de Japón se manejan conceptos computacionales nuevos, los que con seguridad darán paso a una quinta generación de computadoras y seguramente, más adelante, a una sexta<sup>13</sup> Aspectos revolucionarios se pueden lograr en lo que concierne al perfeccionamiento de los circuitos integrados y/o de los otros elementos internos de las

<sup>&</sup>lt;sup>13</sup> Información recabada de forma verbal y personal a través de algunos profesores que imparten materias de computación en la facultad de Ciencia de la UNAM, al parecer actualmente, no existe información unpresa al respecto

computadoras. así como el desarrollo de nuevos lenguajes de programación. los que sin duda desembocarán en la denominada -inteligencia artificial·". que busca reconocer desde perfiles psicológicos. hasta modernos sistemas expertos y desde el reconocimiento de voces, hasta el reconocimiento de imágenes digitales. A partir de procesadores microscópicos, que recibirán y clasificaran información particular para elaborar inferencias <sup>y</sup> deducciones lógicas relacionadas con la inteligencia artificial ''los ordenadores se programan a si mismos"<sup>14</sup> y la programación estará orientada hacia objetos

<sup>14</sup> Enciclopedia práctica de la informática...1986. p. 517

#### **L3 Concentos** características hásicas de  $\cdots$ sistema  $\mathbf{v}$ computacional

Los sistemas computacionales están básicamente definidos por el instrumento que usualmente conocemos con el nombre de "computadora", que representa la más completa, sofisticada y versátil de las herramientas tecnológicas modernas. Es usada principalmente en fotocopiados y como auxiliar de cálculo y de escribir -mediante los programas llamados "procesadores de texto"-, aparte de ser utilizada en los múltiples procesos que demanda la generación, maneio, transferencia y uso de datos y de información. Todos estos usos y anlicaciones integran el concepto de tecnología de la información (TI)<sup>13</sup>.

<sup>&</sup>quot; T.I. Se empieza a utilizar dicho termino aproximadamente a finales de la década de los setentas, para referirse al uso de la electronica en el tratamiento de la información, abarca toda la tecnología derivada de la computadora en las telecomunicaciones, así mismo la transmisión de voz e imagen convertidos a códigos numericos, también como datos y textos convencionales además de los equipos de producción, almacenamiento y transmisión digital. El término ha sido aplicado a actividades diversas tales como la industria, la administración, la educación y la ciencia. Diccionario Oxford . 1983.

El entorno en el que operan los sistemas computacionales comprende, generalmente, cuatro elementos. Los dos primeros se remiten a la computadora misma, los dos siguientes se refieren a las necesidades humanas

- 1) hardware (o estructura fisica)
- 2) software (o estructura lógica)
- 3) usuarios
- 4) datos

### 1.3.1) HARDWARE (o estructura física).

El hardware o coujno físico de los sistemas computacionales está compuesto por dos partes fundamentales 1) la CPU (Central Process Unit) o Unidad Central de Proceso; y 2) los dispositivos periféricos de entrada y salida de la computadora (terminal, teclado, impresora etc.) asociados funcionalmente al CPU. A continuación se explican algunos elementos del hardware

1.3.1.a) La Unidad Central de Proceso<sup>16</sup> o CPU es el corazón que controla todas las operaciones de una computadora. Esta compuesta por cuatro Unidades relacionadas

1.3.1.a.1) La Memoria principal - Es una memoria de acceso directo, mejor conocida como RAM (Random Access Memory). Permite el almacenamiento temporal de los programas y datos que se están operando

I.3.1.a.2) La Unidad aritmetica lógica - Ejecuta operaciones aritméticas (suma, resta, multiplicación y división) y cálculos complejos requeridos en aplicaciones científicas También ejecuta operaciones lógicas que verifican ciertas condiciones (como clasificación, comparación, etc.) que requiere el procesamiento de datos no numéricos en aplicaciones comerciales, bibliográficas y de otro.

<sup>&</sup>lt;sup>16</sup> UCP es también conocido como procesador central o CPU.

I.3.1.a.3) La Unidad de control - Como su nombre lo indica, esta Unidad controla el funcionamiento de la memoria principal de la unidad aritmética lógica y de la interface entre la CPU y los dispositivos periféricos Además, supervisa la ejecución de los programas que se están procesando.

1.3.1.a.4) Las Unidades periféricas de entrada/salida - Esta Unidades hacen posible la interacción usuario-computadora, transformando la información de lenguaje natural a señales eléctricas que la CPU puede leer en el proceso de entrada y salida de datos.

Como ejemplos de Unidades de Entrada, tenemos los siguientes elementos y dispositivos

 $17<sub>1</sub>$ 

- · teclado
- · ratón (mouse)
- · lector óptico.

Y como ejemplos de Unidades de Salida:

impresora

pantalla

sonido

También existen los dispositivos de Memoria Auxiliar. que son unidades que- permiten el almacenamiento de cienos volúmenes de información como programas, datos, textos, gráficos, etc., dependiendo deJ mayor o menor volumen almacenado de su capacidad Algunos ejemplos de estos dispositivos son

los discos magnéticos (duro y flexible)

las cintas magnéticas

el CD-ROM

1.3.2) EL SOFTWARE (o estructura lógica) de los sistemas computacionales.

El voltware lo constituyen los programas. los manuales de computadoras y los lenguaies de programación

Un Provrama se constituye nor una secuencia lógica de instrucciones que la computadora ejecuta una a una para procesar datos provenientes de los dispositivos de entrada y así generar información útil a los usuarios. Por ejemplo, obtener el reporte de los adeudos de algún usuario de la biblioteca o el listado ordenado de todos los libros, entre otras posibilidades

La industria de la computación identifica dos tipos principales de software

- · el software de Sistemas
- · el software de Aplicaciones

1.3.2.a) EL Software de Sistemas está integrado por programas que controlan el funcionamiento interno de la computadora y el de los periféricos del sistema, realizando tareas que facilitan la elecución de los software de aplicación.

Entre los ejemplos más importantes de Software de Sistemas están los Sistemas Operativos, que son los que inicializan a la computadora y al hardware del sistema en cada nueva sesión de

trabaio. También, dentro de este tipo de software, habría que incluir a los Editores -que permiten realizar el trabajo de edición de los procesadores de texto- y a los Compiladores, softwares que traducen, a lenguaje computacional, las instrucciones de los programas escritos en lenguaie de alto nivel

1.3.2 b) El Software de Aplicación lo constituyen programas que efectuan tareas especificas, requeridas generalmente por una gran cantidad de usuarios. Estos programas utilizan lenguajes de programación<sup>17</sup> de alto nivel (COBOL, PASCAL, BASIC, etc., son comúnmente conocidos como "paquetes" de software

Los "paquetes" de software representan una alternativa para los usuarios que deseen resolver necesidades generales o de utilidad práctica de procesamiento sin necesidad de programación. Son desarrollados por ciertas compañías y cubren una gran diversidad de campos de aplicación, entre las cuales hay que citar, por ejemplo, necesidades comerciales (Programas para Hojas de Cálculo, Inventarios, Bases de datos, etc.), necesidades recreativas (juegos, simuladores, etc.) necesidades educacionales (LOGO, simuladores, etc.) o necesidades específicas, que son programas

<sup>&</sup>lt;sup>17</sup> Lenguaie de programación es un conjunto de reglas sintácticas que especifican la forma en que determinadas instrucciones se pueden usar y cambiar. Saffady, Williams Informática  $documental$  1988  $p$ <sub>44</sub>

que se adaptan a ciertas exigencias profesionales (por ej.: adecuados bibliotecólogos. dischadores gráficos. para arquitectura, etc.). Entre estos últimos, las Base de Datos son los programas más solicitados.

## 3) USUARIOS

Los servicios que ofrece una Base de Datos son requeridos y utilizados por bibliotecarios, especialistas de la información, economistas, corredores de bolsa, ingenieros, investigadores en ciencias sociales y un sinnúmero de profesionales en todas los campos y areas del conocimiento Las consultas las realizan cómodamente sentados- frente a una terminal de computadora, desde la biblioteca. el laboratorio o el hogar

Frecuente los usuarios no tienen los conocimientos necesarios para manejar las bases de datos Así Jos bibliotccaríos ofrecen ayuda verbal o mediante manuales, folletos explicativos o asesorias personales, indicándole cómo buscar en f'orma apropiada la información que requieren mediante el manejo de la bases de datos respectiva

### **41 DATOS**

Algunos autores hacen una distinción entre los terminos "dato", el cual es utilizado para representar a los valores registrados fisicamente en una base de datos, e "información" término que hace alusión al significado de esos valores según el sentido que les de un usuario

En la sección anterior se expuso brevemente el desarrollo creciente de los sistemas de computo que, asociados con la aparición de los dispositivos de manejo, almacenamiento y recuperación de datos en forma aleatoria, impulsaren el desarrollo de la tecnología de programas o "paquetes" genericamente llamados Base de Datos (BD). Estos programas son esenciales para el trabajo bibliotecológico, sin los cuales la atención al usuario seria inconcebiblemente lenta y tediosa respecto a las facilidades que estos programas actualmente proveen

En nuestros días, cientos de programas de Bases de Datos están disponibles para el manejo de información textual, numérica o gráfica, o bien, existen combinaciones de ellos cubriendo una infinidad de áreas científicas, técnicas y humanisticas que satisfacen ampliamente las necesidades -generales y específicas- generadas mediante las actividades de investigación y de desarrollo individual y organizacional, analisis financiero, operación y evaluación, administración de datos, análisis estadísticos, etc.

Normalmente, estas Bases de Datos se actualizan periódicamente por sus productores para beneficio de los usuarios finales, así como de cualquier persona que requiera información en algún sentido. Por ejemplo el bibliotecólogo al recuperar información, y el usuario de una biblioteca al solicitarla.

**CAPITULO II** 

# **TECNOLOGIA DE BASES DE**

## DATOS

II.1 Un nunto de vista sobre Bases de Datos.

Es indudable que uno de los adelantos tecnológicos con más impacto en la vida de las sociedades modernas ha sido la computación, particularmente desde mediados de la década de los setenta pudiéndose afirmar que actualmente la computadora personal ha influído y forma parte de casí todas las actividades que el ser humano realiza -sea en el área científica industrial o denortiva- constituyendo prácticamente un bien imprescindible Por otra parte, gracias al decremento en su costo y al incremento de su capacidad de almacenamiento y proceso, se hizo accesible al presupuesto de personas e instituciones de medianos recursos

En el campo de la industria de la computación  $\left( \mathbb{R}^{\times} \right)^{18}$  una de lasáreas de más ránido desarrollo ha sido la de las Bases de Datos computarizadas (BD)<sup>19</sup>, programas que han revolucionado, desde hace ya varios años, el concepto del manejo de la información en el mundo

<sup>&</sup>lt;sup>18</sup> La IC, es un término utilizado para referirse a la actividad comercial que se deriva de la fabricación y venta de productos para la computadora. Abarca tres grandes aspectos: computadoras y dispositivos perifericos. Hardware, Software (lenguajes, programas, paquetes y servicios (bancos de información. recuperación de información Poker, E.S. Introducción a la informática .1987.

<sup>&</sup>lt;sup>19</sup> A lo largo del desarrollo del trabajo se hara mención constantemente de a este término, por lo que se utilizara simplemente HD

Las BD han adquirido tal importancia en el mundo actual que. según los expertos. el futuro mismo de la humanidad depende de ellas Reflexionando sobre este particular, puede observarse que importantes industrias, dependencias de gobierno, universidades. centros de información, instituciones diversas y bibliotecas, entre otros, dependen de la cantidad y de la calidad de la información que mantienen en sus BD

En la acepción más simple de su definición, una BD se concibe como una colección integrada de datos, sobre un tema de interés particular Y ahondando con mayor enfasis el terreno bibliografico, hay que decir que existen BD sobre documentos con datos puramente bibliográficos especializados en medicina, ingeniería, agricultura, arquitectura etc . y aún, la propia bibliotecologia y otras donde la información es de carácter numérico. como las BD de patentes, las que elaboran y utilizan en la bolsa de valores, las estadísticas del INEGI, etc.<sup>20</sup>

En bibliotecología -menciona Lancaster<sup>21</sup>- el uso de las computadoras estuvo en un principio orientado hacia la impresión de tarjetas catalográficas y a la manipulación de registros que significaban la colección y operaciones de control de usuarios. catalogación y préstamo Hoy en día son utilizadas en las bibliotecas para dar mayor rapidez y exactitud a los servicios de

 $^{21}$  Lancaster, F.W....p 249

<sup>&</sup>quot; Molina, Enzo Conceptos sobre bases de datos...

búsqueda y recuperación de información. sustituyendo así Jos tradicionales catálogos en tarietas por el catálogo electrónico

Para aclarar un poco las ideas y conceptos básicos sobre las  $BD - y$ lo que Cstas pueden hacer. imaginemos a un usuario. en el ambiente de una biblioteca especializada, queriendo obtener información acerca de un tema de su interes particular El bibliotecario que lo atiende escucha su solicitud y lo interroga sobre los términos que definen más especificamente sus necesidades de información (palabras claves. ele ), definiendo con esto un "perfil de interés". Una vez que obtuvieron del usuario los conceptos básicos de su perfil se teclean en la computadora para consultar la UD que mantiene la información acerca de los documentos que conforman la colección de la biblioteca. El proceso de búsqueda tarda sólo algunos segundos. se obtienen un número determinado de referencias Estas se imprimen <sup>y</sup> entregan al usuario, el cual las analiza. las selecciona y si es de su conveniencia, las solicita para consultar aquellas que más le interesan Enseguida se procede a determinar el estado de cada documento (si esta disponible o prestado. en qué fecha será devuelto. etc ) Es posible también conocer de manera casi inmediata el "estado de cuenta" del propio usuario en lo que se refiere a su situación y adeudos con la biblioteca si sus derechos están vigentes, si tiene documentos en calidad de préstamo. qué documentos obran en su poder, etc Apoyado por una computadora <sup>y</sup>algunas DD, este procedimiento utiliza sólo algunos minutos del

tiemno del bibliotecario. Si esto se realizara manualmente. probablemente le tomaria algunas horas o dias y sus resultados no serian tan exactos y prácticos como el obtenido por esta via computacional Pero no sólo son utilizables las BD de que disponga una biblioteca. Actualmente -a través de la conexión a una red computacional- pueden utilizarse los catálogos de casi todas las bibliotecas del mundo, siempre y cuando esas bibliotecas estén conectadas a la red. Así, se obtiene información más precisa sobre temas diversos (como la recuperación de artículos completos de revistas "electrónicas", preprint, etc.). En este mismo sentido actúa Internet, ya conocida como una red internacional de consulta sobre múltiples y variados contenidos

La utilización y consulta de los catálogos de una biblioteca por medio de las BD se inicia a principios de los años setenta, con el surgimiento de la tecnologia de información  $(T1)^{22}$  La utilización de la red, sin embargo, existe los años noventa-

Con las redes computacionales se visualizó la posibilidad de utilizar las computadoras dentro de una variedad muy amplia de disciplinas  $Con$ este in fin. algunas bibliotecas iniciaron experimentos con el fin de facilitar y optimizar el trabajo de sus funciones (ciemplos acceso y mantenimiento de catálogos, control de adquisiciones, recuperación de información, en linea de BD

Este término empezo a ser utilizado aproximadamente a finales de la década de los sesenta para referirse particularmente al uso de la electronica en el tratamiento de la información, aburca toda la tecnología derivada de la computadora y de la telecomunicación. Comprende así mismo la transmisión de voz e imagen convertidos a codigos numericos, así como datos y textos convencionales, ademas de los equipos de producción, almacenamiento y transmisión digital. Ha sido aplicado a actividades diversas tales como la industria, la administración, la educación, la ciencia, etc. Diccionario Oxford de la Informatica p.235.

remotas y de archivos propios~ ele.) Por orra parle. la disponibilidad comercial de las redes de 1clccomunicación a •cesios reducidos• hizo realidad la utilización de las mismas, a través de las computadoras para muchas bibliotecas. Algunas de ellas se usaron para crear sistemas de catalogación y servicios de búsqueda y recuperación en linea. de manera compartida, utilizando BD remotas. Es así como una sola terminal -situada en una biblioteca de1erminada- puede dar acceso a cientos de BD

### 11.2 La industria de la información

Al iniciar la década de los setenta, algunas compañías principalmente en los Estados Unidos- aprovecharon los adelantos de la TI (sobre todo en computación y telecomunicaciones)<sup>23</sup> y la facilidad de crear BD para iniciar lo que hoy es ampliamente conocido como la "Industria de la Información" (II)<sup>24</sup>, que aportó soluciones a ciertas ramas de la industria en general, y en especial a la acronáutica. Entre las más importantes tenemos a The Lockhead Misiles Corporation (cuvo servicio se denominó DIALOG<sup>25</sup>, actualmente Knight-Ridder Information). The US National Library of Medicine (NLM), The System Development Corporation (SDC): The Chemical Abstract Service (con su servicio CAS-Online) y The Institute for Scientific Information (ISI) que en la actualidad ofrece el servicio de Current Contents-Online. Los beneficios de la Il también alcanzaron al campo editorial, en donde figuran editores como Persamon Press faue ofrece el servicio de Pergamon Infoline) Europa, a su vez, dedicó esta industria a la European Space Agency que promovió el servicio de Information Retrieval Service ESA-IRS

30

the contract policy speed and the

<sup>23</sup> Los adelantos en computación en la parte del hardware significaban la fabricación de dispositivos de almacenamiento directo con facilidades para almacenar grandes cantidades de datos y para los procesos de lectura-escritura. En software fue el mejoramiento de los DBMS, los cuales hacian más fácil el diseño, construcción y mantenimiento de BD bibliograficas. Mientras que en las telecomunicaciones se facilitó el proceso de datos y la busqueda en linea en BD bibliográficas desde terminales remotas

<sup>24</sup> La Industria de la Información es un termino acuñado para referirse a la utilización correreial de la teconología de la computadora y de telecomunicaciones para ser aplicados en forma integrada a los métodos y técnicas utilizados en hibitotecas, archivos, centros de documentación, etc., en el tratamento de la información de documentos hibitográficos (libros, artículos, reportes, etc.).

<sup>&</sup>lt;sup>25</sup> Para 1983 DIALOG's Data Base mantenia datos acerca de ochenta millones de registros con referencia sobre reportes técnicos, artículos de conferencias, revistas, dianos, patentes y datos exteristicos

Dentro de la Industria de la Información (11) el recurso más explotado son las BD. que se han utilizado también como soporte para generar la serie de publicaciones secundarias que han apoyado a los servicios de información en bibliotecas y centros de información tales como indices. resúmenes. bibliogranas. etc Existen todavia algunas organizaciones que ofrecen sus servicios en forma dual. es decir. se dedican a la producción y distribución de una publicación. en dos formas paralelas en forma legible a máquina y en la impresa en papel<sup>26</sup>

Como un aspecto curioso del campo editorial. han surgido "publicaciones" que nunca tuvieron su versión en forma impresa y que -incluso- jamás publicarán en este formato. Se trata de "... publicaciones únicamente electrónicas<sup>27</sup>". Entre ellas podemos nombrar a las BD del *New York Times* y aquellas que se dedican a dar servicio de información económica, estadistica, numérica, etc. Existen también -en Europa y Estados Unidos- las BD que ofrecen un texto completo en linea Por ejemplo. la central de datos Mead que pone en servicio la BD NEXIS, que incluve el texto completo de los articulos de periódicos como *The Washington Post*, Dun's *Review. The Economist* y noticias de las Agencias *Reuters* y Associated Press. Muchas de ellas han aprovechado la tecnología  $CD-ROM$  (disco compacto) para grabar y poner en el mercado total o parcialmente -la información de sus archivos

<sup>#</sup> Lanenster, F.W., Op.Cit. p.253

 $"$ *lbidem...* p. 253

Hasta ahora, las bibliotecas se han visto beneficiadas de dos maneras por las computadoras 1) por la aplicación de este instrumento a las actividades propias del quehacer bibliotecario rutinario (adquisiciones. control de revistas. circulación <sup>y</sup> catalogación. etc ) y. en este sentido. con los avances que van teniendo y con los recursos que cuentan, varios paises han eliminado en algunos casos el uso del papel (incluyendo algunas veces los catalogos en tarjetas). dando paso a los catálogos en linea. y 2) por la formación de redes, que le han permitido a las bibliotecas intercambiar registros (catalogación cooperativa. prestamo interbibliotecario, catalogación compartida, etc.). Sin embargo, el beneficio más importante y de mayor alcance en lo que respecta a\ uso de las computadoras y de las telecomunicaciones en las bibliotecas. es el incremento de las posibilidades de busqueda de la información, lo que naturalmente satisface plenamente las necesidades de los usuarios Este cambio conceptual ha modificado la percepción actual de las bibliotecas. pasando éstas a ser desde ser 1nst1tucioncs de colección y de servicio como *hibliotecas tradicionales*, a "bibliotecas. automatizadas"; aun mejor. *bibliotecas electrónicas* 

Bibliotecas especializadas sirviendo a gobiernos, industrias, centros académicos y de investigación y a últimas fechas. las propias bibliotecas públicas de países desarrollados. han utilizado ampliamente estos servicios para hacer búsquedas bibliográficas retrospectivas -en BD-sobrc literatura publicada universalmente.

en cualquier área de interés o de conocimiento (científica. humanistica, técnica, recreativa, deportiva, etc.).

Nadie actualmente duda del rápido progreso alcanzado por la industria de la información, que está prácticamente invadiendo todos los campos del pensamiento y quehacer humano con visos de creciente perfeccionamiento. Tal vez esto se debe a las ventaias que la II ofreció desde un principio sobre todo a las bibliotecas. las ventaias que se han traducido princinalmente en

Acceso inmediato a una amplia gama de información sobre casí cualquier actividad a la que se dedica el ser humano (comercial, científica, deportiva).

Búsquedas exactas a partir de términos clave tomados como puntos de acceso, sobre cualquiera de los datos almacenados (autor, titulo, materia, resumen)

Facilidades para la impresión automática de las referencias recuperadas.

Posibilidad de ordenar copias de texto completo, del documento original.

Actualidad en la información consultada debido, a que las BD se actualizan más rápidamente que su versión impresa.

Ranidez precisión y exhaustividad en las búsaucdas que se realizan.

La tendencia comercial respecto a los costos de las computadoras y los servicios de información en línea van a la baja, micniras que se favorecen las posibilidades de adquisición e inscripción a tales servicios.

Existen disponibilidades de información en BD para las que no existe una versión impresa.

Y aunque pareciera que no existen desventajas en el uso de estos servicios, Lucy Tedd<sup>28</sup> nombra las más relevantes, aquellas que efectivamente- pueden implicar restricciones importantes.

La mayoría de las BD sólo registran información de documentos publicados a partir de 1970.

Necesidad de equipo especial para tener acceso al servicio

El número sustancial de bibliotecas (al menos en América Latina) no posee la infraestructura necesaria para tener acceso a estos servicios y por consiguiente, acceso a sus propios recursos de información. Esto, dado que en ocasiones no existe suficiente apoyo de parte de las mismas autoridades de las dependencias o instituciones que albergan las bibliotecas.

<sup>28</sup> Tedd. Lucy.. On Cit

Alto costo en el uso del servicio de telecomunicación.

Aseguran los conocedores de la Industria de la Información (II) que ésta tiene un amplio y seguro futuro. Como eiemplo de lo anterior, recalcan el hecho de que muchas bibliotecas y centros de documentación e información están dando de baja sus suscripciones habituales a publicaciones de índices y resúmenes  $impressos para inscribirse - esta vez como usuarios - a los servicios$ de información en linea, la cual es muy cara y, en cierto sentido, implica una desventaia Incluso, muchas veces se suscriben -en formato CD-ROM- a la recuperación de información, más conveniente en su uso y mucho más barata comparada con el servicio anterior, contratando en ese caso servicios de consulta especializada a través -por ciemplo- de MEDLINE, SWEETLINE. British Library & Department Development o DIALOG v. suscribiéndose a revistas electrónicas.

Como ilustración de esta tendencia habría que señalar que, de aquí al año 2000 y en lo que se refiere a la producción mundial de tales publicaciones, además del veinticinco por ciento de las obras de referencias existentes, actualmente *Howker* ha puesto en el mercado en linea dos de sus publicaciones más importantes Books in Print, Ulrich International Periodical Directory, que mantendrán la versión impresa en papel. Sin embargo, el cincuenta por ciento de los informes técnicos que emiten las principales

instituciones mundiales de investigación sólo estarán disponibles a través de BD electrónicas<sup>29</sup>

En nuestros tiempos, el diseño y uso de las BD en el campo bibliotecológico deberia ser motivo de un concienzudo an&lisis )' un punto de partida para cualquier proyecto de automatización Del tamaño, caracteristicas, complejidad y explotación de las bibliotecas dependerán los hardware y software que deberán utilizarse Estos puntos son de vital importancia y deberán necesariamente considerarse en la determinación de adoptar nuevas tecnologias para el uso de Jos procesos internos de la biblioteca, así como para ofrecer servicios de calidad

En este marco de consideraciones, ha podido observarse que Ja tendencia de los profesionales de bibliotecologia se ha manifestado en tres direcciones no necesariamente complementarias

Un primer grupo de bibliotccólogos no ha querido -o no ha podido- enfrentar el reto (creo que aqui se trata de una cuestión de principios) de aplicar Ja TI a los procesos bibliotecarios, por lo que este grupo ha quedado prisionero de su propia visión. permaneciendo al margen de este proceso de cambio.

Otro grupo reúne a bibliotecólogos que utilizan la TI para hacer su trabajo más fácil, eficiente y exacto, participando de esta manera de los beneficios que aportan estos procesos modernos.

 $"$  Ibid p.257

Un último grupo esta representado por aquellos bibliotccólogos innovadores que estudian e investigan los efectos de la TI para proponer y aplicar nuevas técnicas en los procesos. funciones y servicios bibliotecarios. convirtidadose de esta manera en agentes que buscan el desarrollo de la profesión adaptándose a los tiempos modernos caracterizados por el cambio incesante

Son los bibliotecólogos de estos dos últimos grupos los que se han transformado en especialistas de la información.  $_{\rm en}$ "administradores de la información", como les llama Vickers<sup>10</sup> Para ellos, ya no es suficiente estar familiarizados únicamente con las fuentes impresas de información bibliográfica, ya que saben que una sola terminal de que dispongan en la h1bliutcca les dará acceso a cientos de DD en donde buscar la 1nformac1ón que requieren sus usuarios Es asi como propugnan por cambiar los metodos y técnicas tradicionales en uso, de tal manera, que ahora puedan explotar eficientemente los recursos en línea. Están conscíentes  $\pm$ además- de que la calidad de la información recuperada dependera de sus conocimientos en el manejo de las BD que consultarán y del alcance que posea dicha información (normas y practicas de indización. manejo de vocabularios controlados. estrategias diversas de investigación, etc )

Su función de servicio la visualizan en investigar fuentes que no sean familiares a los usuarios y presentar a éstos los resultados de las búsquedas selectivamente evaluadas a los investigadores que asi lo requieran.

<sup>&</sup>lt;sup>30</sup> Vicker, Peter.. p 245-

#### 11 X **ANTECEDENTES** DE. **LAS BASES** D.R. **DATOS BIBLIOGRÁFICAS**

La invención de la imprenta fue un factor importante en el desarrollo de la información, puesto que esto trajo consigo la producción en masa de libros y documentos impresos y, con ello, la rápida difusión de los mismos.

A mediados del siglo XVI, tanto en Francia como en Inglaterra aparece la primera revista cientifica<sup>31</sup>; pero no es sino hasta el siglo XX en la década de los cuarenta y cincuenta, durante la Segunda Guerra Mundial y con el interés de dominio de las potencias de esos momentos. - que se lleva a cabo una serie va más detallada y -, acuciosa de estudios e investigaciones científicas, dando así comienzo a la separación de las áreas del conocimiento e iniciando con ello una gran diversificación de la información. Es entonces cuando el uso de la revista científica cobra realmente importancia Actualmente su crecimiento es de tal magnitud que ha generado el fenómeno conocido como "explosión" de la información", manifestado por un incremento considerable de los volúmenes de información, lo que naturalmente trae consigo la dificultad de procesarla, organizarla y recuperarla<sup>12</sup>.

and the company

38.

<sup>&</sup>lt;sup>31</sup> Dominguez, A.E., p.30-

<sup>&</sup>lt;sup>32</sup> Molina, Enro...Op Cit.

En esta "explosión" informativa los datos sólo sirven para una aplicación particular; si se rcqueria de otras aplicaciones, había necesidad de elaborar otros archivos con los mismos datos. Todo

ello derivaba en un gran caudal de información redundante Según James Martin<sup>33</sup>, el software ejecutaba tareas de entrada y salida de datos de los dispositivos de almacenamiento, aunque el direccionamiento tenia que ser previsto por cada programa Sin embargo, se trataba por lo general de simples archivos secuenciales en cinta sin independencia de los datos, lo cual provocaba que cualquier cambio o ajuste en su organización implicaba la elaboración de nuevos programas, repitiendose cada vez los procesos de compilacion Con esto se duplicaban los archivos y los datos y. nuevamente. se producian zonas de redundancia Sin embargo, posteriormente se atendió a la naturaleza e independencia de los datos en relación con las necesidades de los usuarios, de tal manera que pudieran ser utilizados para diversas aplicaciones Con ello se evitaba la situación anterior. duplicidad de datos

En la actualidad. el desarrollo de la tecnología de bases de datos (TDB) proporciona importantes facilidades para la modificación <sup>y</sup> actualización de los datos Es asi como se concretiza y se define el concepto de ··registroº como una estructura simple de unidad de información. También se establecen las diferencias entre el usuario común y el programador de aplicaciones, la consulta de las BD se vuelve más amable y. finalmente. el desarrollo del software

<sup>&</sup>lt;sup>13</sup> Martin. James p 22

orientado hacia el maneio de BD se diversifica de tal manera que. actualidad, existen múltiples lenguaies-maneiadores, en la l conocidos genéricamente como Sistema de Maneio de Bases de Datos o database management systems (DBMS), estos, ofrecen un tenguaie propio e independiente a través del cual realizan múltiples anticaciones sin necesidad de emplear otro lenguaie de programación. Se alcanza entonces la máxima libertad de los datos con respecto al software y al hardware para ser utilizados en la forma en que se requiera

En 1970, se desarrollaron y formularon varias normas para estandarizar el formato MARC<sup>44</sup> -tales como el ISBD(G) y las AACR2- incorporandolas al mismo. En ese mismo año, las bibliotecas y agencias catalogadoras en la edición de libros adoptan el ISBN<sup>33</sup> como elemento codificador importante para la clasificación de libros.  $\mathbf{v}$ revistas mediante sistemas computarizados.

Durante los setenta se desarrollaron -en algunas bibliotecas de Inglaterra y E U - sistemas cooperativos computarizados que enfocan el concepto de automatización de bibliotecas a partir de grandes bases de datos integradas de información bibliográfica para ofrecer servicios en linea en tiempo compartido a otras bibliotecas locales Las bibliotecas suscriptoras pueden extraer.

<sup>&</sup>quot; Garduño Vera, Roberto, p. 154, 176 v.177

<sup>&</sup>lt;sup>15</sup> ISBN: International Standard Book Number. Compuesto por 10 digitos, lo cual constituye una llave única de recuperación en un sistema computarizado Tedd, Lucy Op. Cit

desde sus terminales remota; información para catalogación y su posterior modificación de acuerdo con sus necesidades, para imprimir tarietas catalográficas y agregar catalogaciones originales, que después ponen al servicio de todos los suscriptores (sistemas cooperativos), etc. Este tipo de servicio fue usual en Inglaterra

Los dos más importantes sistemas cooperativos desarrollados y apovados por OSTI son BLCMP Ltd (Library Services) y SWALCAP<sup>36</sup> ambos muy parecidos en sus operaciones y funciones.

En Estados Unidos se desarrollaron sistemas cooperativos como OCLC<sup>37</sup> que apovo a las bibliotecas de Ohio, incorporándose más tarde hibliotecas fuera de este estado. Al inicio de los años ochenta, este anovo se extiende a bibliotecas de Europa. La OCLC es un gran servicio cooperativo de bibliotecas en 1984 daba servicio a alrededor de 3 mil en del mundo<sup>11</sup>

UTLAS<sup>39</sup> fue otro sistema cooperativo solicitado en esos años, el que desarrolló un sistema de catalogación para la biblioteca de la Universidad de Toronto, pero el sistema más conocido y utilizado tanto en Europa como en Estados Unidos, es BLAISE (British Library Automated Information Service)

South-Western Academic Libraries Co-operative Automation Project

<sup>&</sup>lt;sup>37</sup> OCLC: Ohio College Library Center, ahora Online Computer Libray Center, Tedd, Lucy. On Cit. pag. 3

<sup>&</sup>lt;sup>20</sup> Reidem p. 4

<sup>&</sup>lt;sup>20</sup> UTLAS: The University of Toronto Library Automation Systems, Ibidem p 4

BLAISE es un sistema de catalogación desarrollado por la Biblioteca BritAnica. que incluye acceso en linea para rcgisrros del Reino Unido y de l&i LC de Estados Unidos En suma. tiene acceso a BD tales como el *British Education Index* y el *Eishtienth* Century Short Titule Catalogue. Este servicio es mejor conocido como BLAISE-LINE El software utilizado por BLAISE para realizar investigaciones se conoce como Ethill La primera BD para realizar búsquedas en BLAISE fue Medline, relacionada con NLM<sup>40</sup> Esta BD es utilizada en varias partes del mundo actualmente disponible en CD-ROM- a través de los servicios especializados de recuperación documental DIALOG, RETMORE, SWETLINE, SILVER PLATTERS, etc. Pero veamos otros sistemas relevantes

### BRS *(Bibliographic Retrival Service)*:

Este sistema se estableció en 1976 en el estado de Nueva York para innovar los servicios de recuperación en linea de costo efectivo Su servicio principal es proporcionar acceso bibliográfico en línea a las BD de texto completo (principalmente técnico y científico) Otros servicios que provee son el bosquejo. desarrollo <sup>y</sup>mantenimiento de archivos privados y el bosquejo e

<sup>&</sup>lt;sup>49</sup> NLM, National Library of Medicine (US) [bidgm p 247

implementación del software respectivo en la recuperación de información.

La investigación del software BRS/SEARCH está disponible para usarse como implementación principal en microcomputadoras Este sistema es apropiado para los servicios manuales de información. siendo muy utilizado en los Estados Unidos para el servicio de búsqueda y recuperación En Europa, sin embargo, sus servicios no son requeridos de igual manera

### DATA STAR:

Este sistema se crea en 1980 y es reconocido rápidamente por su servicio de busqueda en linea europea DATA STAR se transmite en Radio Suiza -·en Berna- y es apoyado por Thyssen-Borncmisz.a S.A. Actualmente están contenidas en DATA STAR cerca de 20 BD disponibles para la investigación, tales como *Bosis Previews*. Chemical Abstracts, *Inspec*, MEDLINE, etc. La investigación del software es similar a la usada por BRS

### DIALOG *(Servicio de recuperación de información DIALOG)*:

El Servicio de recuperación de información DIALOG es parte de *The Loockheed Missiles Corporation*, Palo Alto. California Fue uno de los primeros servicios en linea disponibles iniciando sus operaciones en 1972. Actualmente DIALOG tiene más de 300 BD.

disponibles dentro de una gran variedad de temas (tecnologla. ciencia. ingeniería. ciencias sociales. etc ) La investigación del software para sus servicios dio como resultado el desarrollo del software conocido como RENCON, realizado por Loockheed de los Estados Unidos en la (NASA)

### **IMDI** (Medizinische, Dokumentation und Information).

Este instituto ha ofrecido servicios de recuperación en linea a través de una red cspcc1al de telecomunicaciones conocida como DIMDINET Desde principios de los años setenta, con la llegada de Euronet -a través de la cual se puede acceder a DIMDI- ha logrado un gran alcance. incluyendo Bases de Datos sobre biotecnologia (como The Commonwealth Agricultural Bureaux -CAB. *Social Scisearch y Psychinfo*), así como Bases de Datos sobre medicamentos (en lengua alemana Tambicn creo una BD para el *e,.,,,,.º* A h•mf.in *para* Ju *lnformucu>n* A.¡.:riL·o/a La  $investigación del software fue desarrollada para DIMDI y es$ conocida por AGRIPS. ESA-IRS (INFORMATION RETRIVAL SERVICE of the EUROPEAN SPACE AGENCY), de Frascati. Italia.

# **NLM** (National Library of Medicine)

Se estableció en Washington y fue el primer servicio de recuperación en linea ofrecido en 1971, manteniendo relación con la BD Medline. La NLM<sup>41</sup> posee diferentes BD sobre medicamentos y tópicos médicos -tales como terapia de câncer-, en libros y publicaciones periódicas

Actualmente, existen servicios de búsqueda de información y recuperación documental tanto en Estados Unidos como en Europa -como SWEETLINE, DEMANE y BRITISH LIBRARY- que proporcionan el servicio de recuperación de documentos si asi lo requiriera el usuario. Estos documentos pueden ser recuperados hasta en un mismo dia, ya sea por fax o correo electrónico Estos servicios tienen como soporte la utilización de innumerables Bases de Datos

" Ibidem

# ALGUNAS DE LAS PRIMERAS Y MAS REPRESENTATIVAS BASES DE DATOS EN MÉXICO.

Desde 1974 la Universidad Nacional Autónoma de México -a través de la Dirección General de Bibliotecas- desarrolló uno de los primeros proyectos de automatización de bibliotecas basado en el formato MARC<sup>42</sup> Esta automatización inicio con el diseño de tres bases de datos, fue el contar con una herramienta importante en el desarrollo de los procesos técnicos del sistema bibliotecario El formato que tuvo este primer intento fue el de Microfichas Para 1990 se podia contar con dicha información también en Linea y 1993 se tenia ya la información en CDRom Dichas bases de datos son conocidas como

LIBRUNAM: constituida por las fichas catalográficas de los libros que contiene el Sistema bibliotecario de la UNAM Se incluyen aqui titulas sobre una infinidad de lemas y materias

TESIUNAM: integrada por referencias sobre las tesis que han sido presentadas. en las diferentes Escuelas y Facultades de la UNAM, para obtener los grados de licenciatura, maestría y doctorado, así como de otras instituciones de educación superior del pais

<sup>&</sup>lt;sup>4</sup> Garduño, Roberto, Op.Cit.17
SERIUNAM: conformada por las referencias sobre las publicaciones periódicas que recibe la propia UNAM y aquellas otras dependencias que quisieron *y* quieren participar en dicho proyecto

Dichas Bases de Datos han sido utilizadas hasta estos momentos

De 1994 a 1996 se adoptó un nuevo sistema que ofrecía grandes ventajas para continuar con la automatización que se venía desarrollando tiempo atrás Dicho sistema fue conocido como TINLIB (Thc Jnformation Navigator Library), el cual se considera superior al anterior en cuanto a Ja información que es capaz de soportar TINLIB presuponia la consulta de información bibliográfica. tanto de revistas como de libros, tesis, articulas manuales. videos, etc Actualmente sólo se pueden consultar tesis y libros. Dicho sistema se puede revisar a través de la red por el sistema OPAC (Online Public Acces Catalog)

Entre 1989 y 1990, se edito un Catalogo - unico conocido en su tiempo sobre el tema - sobre las Bases de Datos desarrolladas en México, el cual reportaba informacion acerca de diferentes Bases de Datos aparte de las mencionadas anteriormente Dicho catalogo fue conocido como Base de datos de México, ILET<sup>41</sup> fue desarrollado por el Instituto de Estudios Transnacionales (JLET) en J 992 se contaba con una nueva íucnte -de reciente ediciónque reportaba el gran avance del desarrollo de las Bases de Datos

<sup>0</sup>Roblaa. Sol 19H9

isponibles en México, tanto bibliográficas como factuales<sup>44</sup>. Dicho catálogo fue conocido como DIBALC<sup>45</sup>; algunas de las Bases de Datos reportadas en este catalogo son ARIES, AGN-BIBLIOS, ASFA. AQUATIC, LATINART, etc<sup>46</sup>.

 $n_{\text{hidden}}$ 

<sup>&</sup>quot;El Ing Engo Molino hace notar las diferencias entre Bases de Datos factuales y Bases de Datos is any user return that the material dates numerical visit come termino a las flases de Datos que usan la Bolsa de Valores o a las que los numeros que representan las patentes las segundas, en cambio, reportan información puramente bibliografica, lo que se podrá ver mas claramente en el capítulo 3).

<sup>&</sup>lt;sup>43</sup> Consultar DIHALC

<sup>48.</sup> 

## 11.4 DEFINICIÓN DE LAS BASES DE DATOS Y SUS DIFERENTES ACEPCIONES

En nuestros dias. cientos de BD están disponibles para el manejo de información textual, numérica o gráfica, o bien, combinaciones de ellas, cubriendo una buena parle de la infinidad de las áreas cien1íficas. técnicas y humanísticas que caracterizan actualmente el conocimiento humano. satisfaciendo asi las necesidades de información -general y especifica- generadas en las actividades de investigacion que buscan el desarrollo individual y organizacional, así como en análisis financiero, operacional, evaluativo, etc

El maestro Enzo Molino por su parte clasifica BD en dos grupos: Bases de Datos *Bibliográficas* y Bases de Datos *Factuales* Las primeras se refieren aJ manejo y procesamiento de dalos puramente bibliograficos, mientras que las segundas se remiten a datos numéricos para manejo estadístico y otros enfoques como análisis financiero e información de la Bolsa de Valores, etc<sup>47</sup> Pero actualmente existen BD que no encajarían en ninguna de estas dos definiciones, pues la información que reportan no es ni bibliogràfica ni se refieren al manejo operacional de datos numéricos. son BD que contienen otro tipo de información. Algunas, por ejemplo, sirven para describir o pormenorizar (colecciones de máscaras. obras de afie. grupos étnicos. etc )

<sup>47</sup> Molino, Engo Cp.Cit

El uso de los servicios de BD incluye a bibliotecarios, especialistas de la información, economistas, corredores de bolsa, ingenieros. investigadores ciencias sociales y sinnúmero de profesionales de otras áreas. Estos realizan las consultas cómodamente sentados frente a una termínal de computadora o una compuradora personal (PC). desde la biblioteca. *el* laboratorio o el hogar

Aunque a simple vista las BD parecen complejas y difíciles de entender, cotidianamente trabajamos con ellas sin advertirlo Un ejemplo muy simple de una Base de Datos de uso frecuente e inadvertido lo constituye el archivo del personal de una oficina, el cual almacena datos en folders dentro de una gaveta. Cada folder constituye a su vez un registro en cuyo interior se localizan los datos personales de cada empleado de esa oficina. El conjunto de éstos, organizados bajo una lógica de almacenamiento y recuperación, constituye un acercamiento bastante aproximado a una Base de Datos, solo que esta última se utiliza manualmente y Ja otra - a traves de una computadora

En el terreno de las bibliotecas, podemos encontrar metodos analogos a los de las Bases de Datos, por ejemplo el archivo de usuarios. el catalogo de proveedores, el catálogo pUbJico En *el*  caso de este ultimo. los datos de cada libro de Ja colección se consignan en una tarjeta catalog:ráflca que a su vez constituye un registro.

El conjunto de las tarjetas que integran este catálogo -operando baio mecanismos lógicos de almacenamiento y recuperación- se asemeia mucho a lo que en otro contexto es una Bases de Datos.(dib. un catálogo.)

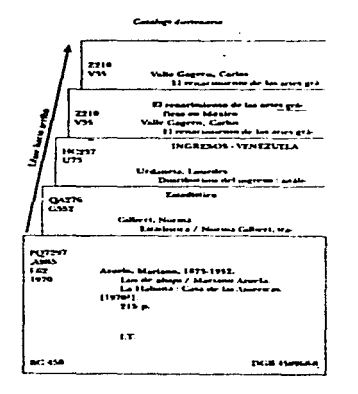

٠

En estos ejemplos se asume que existe para cada uno de estos registros una forma de organización con mecanismos de acceso adecuados y suficientes que permiten la recuperación de la información lo más eficientemente posible. Es decir, cuando en una biblioteca se discute el tipo de catálogo público a utilizar, lo que se busca en realidad es poner a disposición de los usuarios los mecanismos lógicos de acceso a la información. En este sentido, el catálogo dividido representa un mecanismo de acceso que contempla tres formas de recuperación un Índice de Autores, otro de Materias y uno de Titulos, mientras que el Catálogo diccionario representa un mecanismo de recuperación que integra. en un sólo Índice, los tres aspectos antes mencionados alfabéticamente ordenados (dib de catal div.)

 $\mathbb{R}^+$ 

De esta forma podemos asegurar que una BD, en su acepción más simple. es un conjunto de datos organizados que integra mecanismos necesarios de almacenamiento y busqueda para accesarlos fácil y eficientemente.

Actualmente, los Catálogos en linea rcUnen diferentes modalidades de registros, que opereran en forma sencilla y de tal manera que permiten recuperar información fácilmente frente a cualquier tipo .de büsqueda au1or, tema, título, o forma combinada de cualquiera de ellos

Con los adelantos tecnológicos en el terreno de la computación, en Ia actualidad las Bases de Datos pueden ser diseñadas y operadas en forma computarizada a través de programas que las manipulan eficazmente, y optimizan asi Jos procesos de almacenamiento <sup>y</sup> recuperación de información de igual forma que aquellas operadas manualmente En otras palabras, satisfacen a plenitud las necesidades de información de usuarios diversos. Esta tarea exige conocer tanto la dcfinicion de las Oases de Datos, como los elementos que J3 componen

Gorkova y Borshev definen una Base de Datos como ... sistema automatizado para almacenar algunos fragmentos de Ja realidad ( .. ) en íntima relación con el tiempo Si Ja realidad varia con el tiempo, cambian esos fragmentos "

Para James Martin una BD es: "...una colección de datos interrelacionados almacenados en conjunto, sin redundancias periudiciales e innecesarias" "

Korth nos describe una BD como. "Un conjunto de archivos interrelacionados y una serie de programas, que permiten a varios usuarios tener acceso a estos archivos y modificarlos" 49

De acuerdo con estas definiciones, puede concluirse que una Base de Datos está constituida por un conjunto de datos que se refiere a un tema u obieto de la realidad (libros, artículos, personas, etc.). de tal manera que estos datos estan organizados, estructurados y almacenados en archivos interrelacionados de computadora y dentro de una serie de programas que los manipulan tanto con el propósito de optimizar el almacenamiento disponible y de satisfacer necesidades de información de usuarios diversos que manifiestan requerimientos variados respecto a un asunto particular

- <sup>4</sup>Martin, James. p. 19.
- " Korth, Henry, Fundamentos...

### ILS COMPONENTES BÁSICOS DE UNA BASE DE BATOS.

La configuración de una BD es una poderosa herramienta utilizada en el diseño de la misma con el fin de facilitar su uso. Así, el usuario - al conocer la BD y su estructura - tiene la oportunidad de descubrir cuál fue el trabajo de diseño de la misma con el fin de lograr un rápido acceso a la información

Entre los objetivos más importantes que se persiguen al diseñar la estructura de una BD podemos destacar

a) Ocultar a los usuarios finales la complendad que presentan las relaciones que se dan entre los datos utilizados en la base (estructura de datos).

b) Tornar transparentes los detalles de los procesos de almacenamiento y mantenimiento físico de los datos a nivel de hardware

c) Aprovechar los datos para ajustarlos a las diversas necesidades de los diferentes usuarios de tal forma, que cada uno sienta que está utilizando su propia base.

Esta configuración comprende la estructura general que permite observar los elementos que componen la base a partir de tres niveles:

**II.5.1)** Nivel conceptual 11.5.2) Nivel lõgica II.5.3) Nivel fisico<sup>30</sup>

#### II.5. I Nivel concentual

Se ubica en la parte superior de la estructura de una BD, en donde se describe la organización del conjunto de datos reales que serán almacenados, así como las relaciones existentes entre ellos. En este nivel se modelan los datos tal como existen en la aplicación y cada posible usuario tiene un modelo conceptual de los datos que requiere Todas estas necesidades se juntan para constituir la Base de Datos. que debe incluir todos los datos requeridos minimizando la redundancia. El nivel conceptual al igual que el lógico, comprende una estructura que integra los elementos

La arquitectura de BD con tres niveles fue propuesto en el informe de CODACYL/DBTG en 1971. Más tarde en 1975 la ANSISPARC propuesto el modelo en el cual dichos modelos se denominaron Interno, Conceptual y Externo. Sin embargo su uso más comun en el caso del concepto externo es mejor conveido como Nivel Fisico Knorth, Henry p. 19

que. a su vez. proporcionan organización. Ellos son:

- a) entidad
- b) atributo
- e) llave
- d) diccionario dr datos

a) Entidad

Una entidad es cualquier cosa existente que puede distinguir de otra Puede ser un objeto tangible. esto cs. al alcance de los sentidos. como un empicado. un articulo. un lugar. un libro. También puede ser algo intangible como por ejemplo. un suceso

Una entidad posee propiedades. Ilamadas también *valores* o *atributos*, que identifican una parte de aquella Estos valores o atributos pueden indicar. por ejemplo color. valor monetario. número de adquisición. etc

#### b) Atributos

Los *atributos* poseen un "dominio" que representa los valores que pueden tomar los mismos. Por ejemplo, en el registro de los datos de un empleado en una empresa, en el caso del nombre, el dominio puede ser Juan Perez. Fernando Zuñiga o Rafael Montalvo, mientras que para el atributo edad, el dominio puede ser de 0 a 100 años

Ahora bien, para una BD, interesan las colecciones de entidades similares, por ejemplo los empleados de una compañía, los usuarios de una biblioteca o los libros que conforman el acervo Asimismo, en una tarjeta catalográfica los atributos pueden ser el número de adquisiciones, la clasificación o el título del libro, entre otros.

- Una ficha catalográfica

QA76 .6 *ASS*  Aho, Alfrcd Theory of parsing / Alfred Aho. --Ncw York Chclsea, 1982. 266 p. ISBN 9-387-90707-6 l .Compilador (Computadoras electrónicas) l. Ullman. Jeffrcy Núm. Adq. 32031

SS

Existen casos en que un solo atributo puede identificar una propiedad de la entidad. por ejemplo. el nUmero de adquisición del libro constituye en sí mismo una unidad

### 3) Llave

Es un atributo o conjunto de atributos relevnntes de una entidad. proporcionados dentro de un conjunto de entidades similares. En el lenguaje bibliotccológico son llamados *J.:scr1p1ores* o palabras clave

#### 4) Diccionario de datos

Es una herramienta utilizada en el diseilo de Ja BD. Proporciona. por una parte. una descripción completa de todos y cada uno de los datos y. por otra. Ja normalización y documentación de la BD en general Por ejempla. en una biblioleca el listado de todas las palabras significativas de los titulas (excepto el stop word)

Martin lo define como " una herramienta que lista todos los datos que son usados. sus definiciones. cómo y dónde son usados v quién es responsable de ellos".<sup>31</sup>

Martín, James Sistemas de información 221 p.

--------------~,----···· ..... -· ... ·-· ....... \_\_\_\_\_\_\_ ....... .

La definición de cada dato debe consignar -entre otras- las siguientes caracteristicas

### a) Información general:

- nombre del dato
- sinónimos utilizados
- descripción

### b) Formato:

• tipo

• longitud

#### e) Características de uso:

- frecuencia de uso
- entr-ada
- salida

### d) Control:

- fuente
- origen
- autorización para cambiado o modificarlo
- usuarios que lo utilizaran

#### 11.S.2) Nivel lógico

Es el nivel en que el modelo conceptual se pone en un sistema manejador de Base de Datos (SMBD). Se definen en este nivel tablas de registros. indices. llaves

#### .1) Tabla de registros

Se constituye por un grupo de "campos" que describen entidades completas y similares Representan una unidad, dentro de la estructura lógica de una BD. que opera a partir de registros completos en el momento en que se efectúan procesos de transferencia, impresión o copia de datos.

#### 3) Indice

Es un instrumento de recuperación de información que se presenta en forma de tabla (renglones y columnas) compuesta por una *llave* de recuperación y números de registros, llamados también apuntadores o indices Las llaves se presentan ordenadas alfabéticamente seguidas de los apuntadores. los cuales especifican la localización de un registro particular dentro de un conjunto de ellos Por ejemplo. si observamos el archivo de usuarios. encontramos que este tiene un orden que puede ser alfabetico según el apellido paterno de cada usuario. Este tipo de

organización nos permitirá recuperar eficientemente a cada persona mediante esta característica. Sin embargo, si consideramos que una Base de Datos está orientada a múltiples aplicaciones, dependiendo esto de las necesidades de los usuarios finales. puede suceder que alguno de ellos tenga la necesidad de ser recuperado por Número de Cuenta, que el ordenamiento anterior seria incapaz de proporcionar. La solución a este problema es construir un nuevo indice que ordene esta vez numéricamente, de acuerdo con este aspecto en cada usuario Y así sucesivamente se puede construir un indice por cada campo si f'uera necesario

#### Jl.S.3) Nfvrl fisiro

Dentro de la estructura general de la configuración. este nivel constituye el mas bajo de los tres. En él se describen las estructuras que requieren los datos para ser almacenados físicamente en la memoria de la computadora En la práctica, este nivel reside nermanentemente en el disco de almacenamiento.

Una vez que la estructura lógica de la BD ha sido diseñada en el nivel lógico y conceptual, se traduce a un arreglo fisico de almacenamiento en disco Por ejemplo. en una BO de libros para una Biblioteca se tendrá que decidir si el registro se almacenara en un sólo archivo, o si los datos se distribuirán en varios (uno con Jos datos para autores. otro, para títulos), o bien, cómo quedarán almacenados Jos datos, cuan10 espacio será necesario reservar. cómo se dcfinirisn las secuencias de organización y la liga entre cada uno de ellos, de tal forma que los procesos de búsqueda y recuperación sean ágiles y cficienles. etc

#### a) Campo

El soporte de almacenamiento más pequeño que se conoce, dentro de la estructura lógica de una BD. es el *campo.* Este soporte almacena un dato o un grupo de ellos, dependiendo esto del criterio del diseño de la BD en cuestión.

Sus atributos son: *tipo* (alfabético, numérico y alfanumérico) y *longllud* (definido por el número de caracteres que describen al dato).

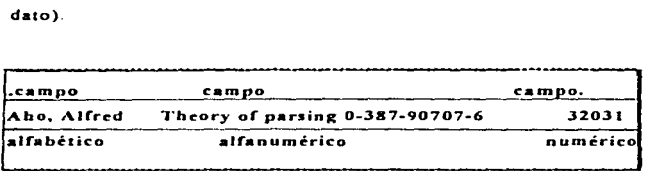

La BD. en consecuencia. está compuesta por registros que a su vez involucran a un conjunto de campos

#### 2) Archivo

Un Archivo está formado por un conjunto de registros lógicos; es decir, contiene todas las ocurrencias de un tipo de registro dado. Un sistema de BD esta orientado hacia la existencia de Archivos de Datos con contenidos independientes que satisfacen las necesidades de muchas aplicaciones o usuarios

En la sección anterior se expuso brevemente el desarrollo creciente de los sistemas de cómputo que. asociados con Ja aparición de los dispositivos de manejo, almacenamiento y recuperación de datos en forma aleatoria. impulsaron el

desarrollo de la tecnología de programas o "paquetes" genéricamente llamados Base de Datos (BD) Estos programas son esenciales para el trabajo bibliotccológico. sin los cuales la atención al usuario seria inconcebiblemente lenta y tediosa respecto a las facilidades que estos programas actualmente proveen

En nuestros dias. cientos de programas de Bases de Datos están disponibles para el manejo de información textual. numérica o gráfica, o bien, existen combinaciones de ellos cubriendo una infinidad de áreas científicas, técnicas y humanisticas que satisfacen ampliamente las necesidades generales y especificas- generadas mediante las actividades de investigación y de desarrollo individual y organizacional. análisis financiero. operación y evaluación. administración de datos, análisis estadísticos. etc

Normalmente, estas Bases de Datos actualizan periódicamente por sus productores para beneficio de los usuarios finales. asi como de cualquier persona que requiera información en algún sentido Por ejemplo el bibliotecólogo al recuperar información, y el usuario de una biblioteca al solicitarla

### **APITULO III**

 $\mathcal{L}_{\text{max}}$  and  $\mathcal{L}_{\text{max}}$  are the set of  $\mathcal{L}_{\text{max}}$ 

## **LAS BASES DE DATOS**

# **BIBLIOGRAFICAS EN MEXICO**

111.1 Descripción de la encuesta sobre la participación del bibliotecólogo, en el desarrollo de las Bases de Datos bibliográficas en México.

and the company of the company of the company of the company of the company of the company of the company of the company of the company of the company of the company of the company of the company of the company of the comp

 $\mathcal{L}^{\mathcal{L}}$  and  $\mathcal{L}^{\mathcal{L}}$ 

÷

De acuerdo con la hipótesis sustentada al inicio de este trabajo de se tuvo la necesidad de aplicar una encuesta para comprobar dicha afirmación Sin embargo. el presente capitulo no pretende dar a conocer las Bases de Datos bibliográficas que en 1989-90 se encontraban operando, pero si las opiniones que un grupo de especialistas emitió con motivo de una encuesta aplicada con el fin de saber si los bibliotecólogos intervinieron en el desarrollo y administración de las Bases de Datos aplicadas en bibliotccologia

Haciendo referencia a las conceptualizaciones que hace el ingeniero Enzo Molino respecto de las Bases de Datos bibliográficas y las Bases de Datos factuales, mencionadas anteriormente, retomaré dichas acepciones para uso y conveniencia de este trabajo.

La encuesta tue aplicada en 1 989-90 Desde entonces -como era de esperarse- el número de las Bases de Datos se ha incrementado considerablemente Esto puede corroborarse con la comparación que pudo hacerse. gracias a la consulta de un segundo Catálogo (conocido como DIBALC)<sup>32</sup> emitido en esa fecha Es importante resaltar que, en términos generales, la situación actual del bibliotecólogo se presupone igual a la que tenia en 1989-90, ya que desde ese tiempo a la techa los egresados del Colegio de Bibliotecologia de la UNAM han cursado la carrera bajo el mismo plan de estudios, el cual no ha tenido actualización desde 1967 a la techa (1997) Sin embargo, se sabe de forma imprecisa que se está trabajando en una reestructuración del Plan de Estudios, no aprobada todavia, por lo que una posible actualización del mismo se desconoce

Cuando se aplicó la encuesta a la muestra a través de la entrevista personal. se detectó que por iniciativa propia -aunque de manera iníormal- algunos profesores han hecho ajustes a los Programas de Estudios. al implementar de alguna manera -ya para presentación de tareas. Ja utilización de Bases de Datos para la obtención de intormación. etc - el uso de la computadora en materias que no contemplaban la impartición de la materia de computación. Esto habla por si solo de la necesidad que la computación estil demandando corno materia de complementación a los actuales planes de estudio

<sup>32</sup> Directorio de BD Dibal. Ibidem

Para saber ahora cuántas *y* cuáles Bases de Datos (BD) estaban funcionando en 1989-1990, se investigó primeramente si existía algün documento o documentos que contuvieran la información de todas las BD que existian por esos años en el país. Pues bien, se encontró que el Instituto Latinoamericano de Estudios Transnacionales (ILET - 1989-1990) dio a conocer un Catálogo en el que proporcionó esta información, el cual se tomó como base para los fines de esta investigación Se desconocia entonces que existiera otro más actualizado especificamcnte sobre Bases de Datos. A la fecha, se dispone de una fuente más completa conocida como DIBALC. Catalogo editado por la UNAM. Este Catalogo contiene no sólo Bases de -Datos bibliográficas- (entre las que se encuentra SJABUC" que desarrolló Ja -Universidad de Colima-, sino tambien información hemcrografica mexicana proporcionada por el Centro de Analisis e Información A C. HIMEI, así como son bases de datos factuales. Ejemplos de estas últimas, SIE BANXICO, Sistema de Información Económica del Banco de México, Base de Datos del Banco de México-CONACyT y Base de Datos del Instituto Nacional de Estadistica. Gcografia Jnform3.tica, BDINEGJ. ele

De un total de 115 Bases de Datos y tomando en cuenta el interés de nuestro trabajo, en base en los conocimientos de que dispone el bibliotccólogo, Unicamente se utilizaron 25 Bases de Datos bibliograficas (BDB) para fines de investigacion, Bases de Datos que conformaron el universo con el cual se procedió a trabajar

<sup>&</sup>lt;sup>33</sup> SIABUC. es un manejador de base de datos que con el desarrollo que ha tenido se ha conseguido en un sistema de automaturación integral

El CatAlogo del lLET incluye tos siguientes datos de las BD que interesan a la investigación

a) Nombre y siglas de la BD (cuando tenia)

b) Dirección

c) Cobertura geográfica

d) Institución o empresa patrocinadora. etc

Con el objeto de obtener información complementaria real. precisa y confiable se analizó la situación de ese momento considerando varios puntos para determinar si realmente tenia sentido realizar o no la creuesta Estos puntos fueron los siguientes

a) Si se contaba con el tiempo suficiente para encuestar a todas y cada una de las personas que disenaron las diferentes BD

b) Si se aplicaría esta encuesta personalmente o por otros medios (por ejemplo, utilizando correo. mensajeros. via telefónica)

e) Si se contaba con medios económicos para solventar gastos de papelería, transporte, viáticos, cte.

d) Si se disponia de tiempo suficiente para viajar a diversos Estados del pais. ya que varias de las BD se encontraban operando en diferentes ciudades de Ja Rcpüblica

e) Si era posible disponer de la nexibilidad necesaria para que el encuestador decidiera o propusiera el momento oportuno para efectuar la encuesta, tomando en cuenta la disponibilidad de horarios, lugares. dias, etc

En un comien7.0, se pensó aplicar la encuesta sólo a una pacte del universo eligiéndose, para tal efecto, una muestra aleatoria formada por el 50% del total del universo de las BDB, se pensaba, con esto, que los resultados que arrojara dicha muestra serían suficientes para obtener muestras significativas Sin embargo. al momento de obtener resultados de este primer intento, se encontró que la muestra elegida era muy pequeña y que no proporcionaba suficiente información para la investigacion, por lo que se decidió proceder a encuestar al total del universo de Ja muestra. lo que prácticamente equivalía a levantar el Censo de la totalidad de las BDB operando en ese momento Para llevar a cabo los fines propios de Ja encuesta, se diseñó un cuestionario que completara los datos requeridos para la investigación (ver Anexo l)

El instrumento de medida estuvo formado por seis preguntas abiertas de acuerdo con los objetivos que se plantearon en el trabajo. La formulación de estas preguntas se hizo con el fin de

obtener la mayor información posible, lo que frecuentemente no ocurre en las preguntas cerradas

El cuestionario fue aplicado personalmente, ya que pareció lo más adecuado en caso de haber confusión en las preguntas o que requirieran aclaraciones de parte del entrevistado Ademas.

escogió una pregunta -la número 2- como la mas importante. suponiendo que proporcionaria la información más completa y, en cierto sentido. complementaria a las preguntas anteriores

En la medida en que la encuesta avanzaba se detectaron problemas que de alguna manera impidieron encuestar a la totalidad del universo escogido Estos problemas apuntaron a que

a) Con el cambio scxenal del gobierno el organismo patrocinador desapareció sin que se supiera en ese momento con exactitud qué institución había absorbido dicho organismo y s1 aún estaba funcionando Tal fue el caso de las BD que se encontraban operando en el Estado de Vcracruz (eran tres)

b) No se localizó oportunamente -en el momento de aplicar la encuesta- a las personas encargadas de dichos proyectos, ya que Cstas gozaban de algún permiso o licencia Tal fue el caso de la BD que operaba en el Estado de Guanajuato. en donde la persona responsable del proyecto se encontraba de año sabático.<sup>3</sup>

e) Que la persona a la cual se aplicaria Ja encuesta no se encontrara disponible o no asistia con regularidad a su lugar de rrabajo. Lo anrerior implicaba aplicar personalmente el cuestionario en el tiempo previsto. por lo que se veía la necesidad de dejarlo para después recogerlo Pero en ocasiones esto provocaba el extravio del mismo. lo cual retrasaba el ritmo de rrabajo que se había planeado en un principio para Ja realización de la encuesta Tal situacion se presentó en el caso de la BD HEMEI

d) Se presentaron también problemas de ubicación, como cambio. de domicilio del organismo escogido desconocicndosc el actual. tal como sucedió con una BD del Estado de Jalisco Esta BD pertenecía a una empresa pa-ivada. Entre mayo y junio de 1990 *se*  pensó encuestar a esta empresa y, al no ubicarla debido al cambio de domicilio mencionado, se recurrió entonces al Catálogo del lLET para consultar más acerca de esta BD Y aunque los datos que proporcionaba eran correctos, para esas fechas el telefono y dirección consignados reportaban otra institucion. Ja cual informo de que el organismo habia cambiado domicilio y que se dcsconocia actual

72

الموارد والمحامد والمست

<sup>&</sup>quot;Año Seb·itico: es el derecho que tiene el personal scadèmico en algunas instituciones educativas, y consiste en el permiso de ausentarse con motivos ecadêmicos, de uno a dos años con goce de sueldo.

Para obtener información m&s actualizada y precisa acerca de las BDB. en 1990. se recurrió a Ja persona que habia conformado el Catilogo del ILET con el fin de disponer de un panorama aún más completo acerca de las BD de interés Pero esta persona reportó la misma información que contenía dicho Catálogo, por lo que se optó por descartar muchas de las BD previamente seleccionadas y continuar la encuesta con aquellas que fueran accesibles

Si bien no se pudo llevar a cabo la encuesta tal como se planeó en un comienzo, es decir, al 100% de la información contenida en el Catálogo, a pesar de las difícultades enunciadas, el resto de las entrevistas se llevaron a cabo sin tropiezos mayores, ya que los demás encuestados manifestaron buena disposición e interés

A continuación, se procederá. al análisis de los datos obtenidos en los cuestionarios Como se mencionó en un principio. el estudio fue descriptivo. utilizaron porcentajes y conclusiones propias de cada pregunta para ilustrar de mejor manera los resultados de los datos procesados a través de los cuestionarios aplicados.

# ANÁLISIS DE RESULTADOS.

#### PREGUNTA Nºl

l) Indique por favor los objetivos que llevaron al desarrollo de las Base de Datos.

#### RESPUESTAS A LA PREGUNTA Nº 1

- La organización y uso de acervos y documentos.
- Ofrece servicios mas eficientes.
- Uso de las nuevas tecnologías. en las Bases de Datos de la biblioteca.
- Compartir recursos de información.
- Control bibliográfico.
- Automatización de servicios

#### ANÁLISIS DE LOS DATOS DE l.A ENCUESTA

Como puede observarse, los objetivos señalados para el desarrollo de las Bases de Datos que ayuden a las labores bibliotecológicas apuntan a.

- 1) Que se tenga una mejor organizacion de los acervos y documentos de interés.
- 2) La implementación de nuevas tecnologías en los servicios de las diferentes instituciones públicas
- 3) La utilización de las nuevas tecnologias. para el uso e intercambio de información.
- 4) Tener un mejor control sobre el uso de información.
- 5) Proporcionar mejores servicios bibliotecarios.

#### PREGUNTA Nº 2

2) En que, profesional o profesionales se apoyó el discño <sup>y</sup>la construcción de Ja Base de Datos (especifique por favor Ja formación de cada uno de ellos: nombre. titulo profesional y especialidad)

### RESPUESTAS A LA PREGUNTA Nº 2

#### PROFESIÓN:

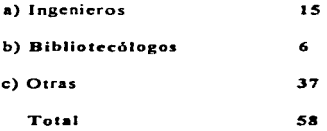

- a) lngenjcros
- Químicos 3
- Eléctricos 2
- Computación 6
- No definidos 6
- b) Bibliotecólogos 6

 $\cdot$ 

### c) Otras

• C de la Informática

• Letras Hispánicas

• ·sist. de Información

• Sociologia

• Economía

• Documentalistas

• Historia del arte

• Abogados

• Filosofía

• Antropologia

• C.dc Comunicación

• C. Politicas

• Actuaria

• Técnicos (diferentes)

TOTAL

59

8 4

1  $\mathbf{r}$ 

2  $\mathbf{a}$ 

 $\mathbf{I}$ 

2

1 1

 $\mathbf{1}$ 

4

 $\mathbf{I}$ 

### ANÁLISIS DE LOS DATOS DE LA ENCUESTA

Como puede observarse, para el diseño de las diferentes Bases de Datos aqui presentadas se empleaba preferentemente a cualquier profesional, ya fuera éste de nivel técnico, o de licenciatura o posgrado, y sólo en segundo Jugar se consideraba a los bibliotecólogos ya que aún, estos tengan los conocimientos básicos para desarrollar Bases de Datos, no poseen los estudios suficientes para el arca de cómputo

#### PREGUNTA N°3

(Tipo de apoyo)

3) Qué institución o instituciones apoyaron el desarrollo de la Base de Datos? (Especifique. por favor, institución y tipo de apoyo)

#### RESPUESTAS A LA PREGUNTA Nº 3

### La propia instilución

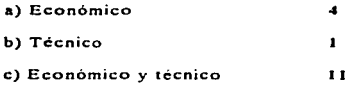

#### CONACYT

- a) Económico 2
- b) Técnico 2
- e) Económico y técnico 4

79

### esta tesis no debe SALIR SE LA *Bifü.WTEGA*

#### Otras:

#### Institución Nacional

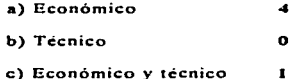

### ANÁLISIS DE LOS DATOS DE LA ENCUESTA

El apoyo para el desarrollo e implementación de dichas Bases de Datos generalmente partió de Ja institución interesada.

En otros casos. tales como Jos señalados. alguna institución proporcionaba algún tipo de apoyo

Por su parte. CONACYT generalmente daba ambos tipos de apoyo (económico o técnico)

#### PREGUNTA Nº 4

#### (Normas Bibliotecológicas)

# 4) Oué tipo de normas o políticas bibliotecológicas (o de otro tipo) se utilizaron para la normalización de la Base de Datos?

#### RESPUESTAS A LA PREGUNTA NO<sub>4</sub>

- · NORMAS:
- UNESCO  $\overline{\mathbf{3}}$  $-150$  $\tilde{\mathbf{z}}$
- $-RCA$

- FORMATO MARC

- $-CCF$
- MICRO/ISIS
- THESAURUS
- $-$  ISDS

• NORMAS PROPIAS

 $\overline{z}$ 

3.

.

 $\overline{\mathbf{z}}$ 

6

 $\mathbf{z}$
## • OTRAS NORMAS

• PETROABSTRACTS • MANUAL DE LA INST • **CONACYT**  • **ABSTRACTS DE RELACIÓN**  • **CONTROLADA**   $\bullet$  **NORMAS DE PARIS** • (DEL ÁREA JURiDICA) • DICCIONARIO DE PALABRAS • **l\.fETODOLOGiA ELLA** 

 $\mathbf{r}$ .

ŧ

٠ ı

 $\bullet$  **FORMATO MARCAL** 

## ANÁLISIS DE LOS DATOS DE LA ENCUESTA

Se detectó que en el desarrollo de alguna Base de Datos se contemplo la importancia de utilizar alguna norma para este tipo de trabajo. Sin embargo, éstas son de carácter general o especifico del área que abarcaba dicha Base de Datos, no con el interés del intercambio de información. Por ejemplo, las Normas  $ISO$  (u otra de este tip $Q$ ) no son funcionales. ya que se restringe su uso

Actualmcnlc cs1c aspecto es de suma importancia ya que debe tenerse en cuenta. al diseñar las Bases de Datos, que estas serán utilizadas desde cualquier computadora personal o estación de trabajo y por- ello deben ser mejoradas

### PREGUNTA N°5

## (Responsable de la administración de la BD)

S) Cuál es la formación profesional del responsable actual de la administración (operación) de la Base de Datos? (nombre. titulo. grado y especialidad)

## RESPUESTAS A LA PREGUNTA Nº *<sup>S</sup>*

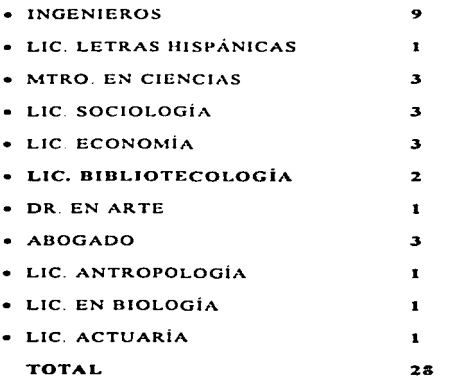

## ANÁLISIS DE LOS DATOS DE LA ENCUESTA

Siempre se ha considerado que un ingeniero -de cualquier especialidad- es mejor que otro profesionista y que eso se reflejará en Ja calidad de los resultados obtenidos. lo cual constituye un prejuicio bastante extendido

En cambio cuando al bibliotccólogo solicita un empleo se le pregunta sobre sus conocimientos de computación qué tipo de procesador de texto usa, qué manejadores de Bases de Datos conoce, cual es su experiencias en cómputo, etc.

#### PREGUNTA Nº 6

6) Si desea agregar algún comentario extra, referente a la investigación, nos será de gran utilidad.

## RESPUESTAS A LA PREGUNTA Nº 6

CONACYT proporcionó recursos, pero no intervino en el diseño lógico ni en la normalización de la metodología. Tampoco propuso normas oficiales a seguir. En cuanto a formato y DBMS. no ha normalizado estas tareas

2

Sirve de control bibliográfico y presentación de servicios

 $\mathbf{3}$ 

#### Control bibliogr&fico local *y* expansión nacional

8

## Proceso de moda

11

No es importante la normalización bibliográfica. por tanto no importa la aportación del bibliotecólogo. Se desarrolla a partir de profesionales del área y desarrolla las BD con recursos propios.

12

No ha alcanzado los objetivos previstos. aunque no se dice el porque de esn situación Sigue su desarrollo.

### 17

Difusión de acervos y control bibliográfico.

Sirve como medida para resolver necesidades prioritarias.

## CONCLUSIONES GENERALES DE LA ENCUESTA

#### De lo anterior se concluve:

- 1. Se debe agilizar el uso de la información.
- 2. Deben ofrecerse servicios mas eficientes, acorde a las necesidades de la institución
- J. Es necesario estar al día en el uso de las nuevas tecnologías.
- 4. Deben compartisc servicios de información
- *<sup>S</sup>*Debido a la carencia de experiencia computación. el bibliotecólogo es sustituido por proCcsionalcs (no importa el área) que si conozcan lo básico de la tecnologia computccional.
- 6. El bibliotecólogo es excluido de la participación y desarrollo de las Bases de Datos, dado que no se involucra en el campo de interés de la misma empresa o institución A pesar de haber sido el órgano rector, asi como el proveedor tanto de apoyo técnico como económico, el CONACyT no fue consultado. debido a desconocimiento o porque la propia institución lo limitaba en recursos

No siempre hubo interés en normar las Bases de Datos Incluso, se desconocía este aspecto

88

シャン・マネージ かんきょう

7. El bibliotecólogo no es considerado como un profesional idóneo para la administración de las Bases de Datos. Cualquier otro profesional. con un manejo limitado de conocimientos en computo. si podria considerarse como "el administrador de las Bases de Datos".

La ultima pregunta era abierta. en ella se pedia complementar información entregar algún comentario que ampliara lo requerido en las preguntas anteriores. Los comentarios aportados confirman lo siguiente:

- El bibliotccólogo no es considerado como elemento importante del grupo de trabajo. en el desarrollo de las Bases de Datos.
- Por carecer de los minimos conocimientos en computación. el bibliotecólogo ha sido desplazado por otros profesionales.

El bibliotec6logo no es considerado como la persona idónea para ser designado como "administrador de Bases de Datos".

# **CAPITULO IV**

 $\mathcal{L}^{\mathcal{L}}$  . The contribution of the state  $\mathcal{L}^{\mathcal{L}}$ 

## EL ADMINISTRADOR DE LAS

## **BASES DE DATOS Y EL**

## **BILIOTECOLOGO. UNA**

## **COMPARACION**

# IV.I El administrador de las Bases de Datos (ABD): DEFINICION, CARACTERISTICAS Y FUNCIONES.

## IV.La) DEFINICIÓN

El ABO suele ser una persona cuando las Bases de Datos son pequeña y un grupo de ellas, cuando se trata de importantes cantidades de datos Ellos toman decisiones para diseñar y desarrollar las especificaciones del esquema lógico y mantener la Base de Datos dentro de un alto grado de operación y eficiencia

En 1977 un grupo de usuarios de la GUIDE INTERNATIONAL definió lo que era la administración de Bases de Datos "grupo responsable de manejar los datos de una empresa como un recurso valioso de la misma: además, debe administrar las políticas. procedimientos. prácticas y planes para la definición, organización protección y utilización cficicnlc de los datos de la empresa"'

Guillenson cita la división que hace GUIDE INTERNATIONAL al referirse al manejo y administración de datos: el manejo se refiere a la planeación del análisis de la administración, la administración de datos, en cambio, es el aspecto operativo (funcional)

Date. C. J<sup>39</sup> define al Administrador de las Bases de Datos como el encarvado del control general del sistema que tiene como responsabilidad decidir el contenido de la BD de tal manera que se identifiquen las entidades de interés de acuerdo con el perfil de sus usuarios.

#### **V.I.HI CARACTERISTICAS**

El Administrador de Bases de Datos (ABD)<sup>36</sup> se desempeña en el nivel conceptual, esto es, en la definición de todos los datos que se utilizarán, en los nombres de las entidades y en sus atributos y en la determinación de las relaciones útiles para determinar programas de aplicación<sup>37</sup> El ABD opera directamente en el nivel de la estructura lógica

<sup>&</sup>lt;sup>35</sup> Date, C.J. Introduction to database systems.

<sup>&</sup>lt;sup>36</sup> Date: C.J. Relation database

<sup>&</sup>lt;sup>37</sup> Los programas de spliación son aquellos que manipulan los datos a nivel de visión, a través de un lenguaje de manipulación de datos para satisfacer las necesidades de lo lenguajes finales.

#### IV.Le) FUNCIONES

A continuación se enlistan las actividades que, en forma general, caracterizan a un Administrador de Bases de Datos:

a) Manejar de manera detallada los datos que él juzgue necesario de acuerdo con sus requerimientos de aplicación

b) Definir, de acuerdo con el perfil de interés de sus usuarios, la forma de acceso a los datos que llevarán a cabo los procesos de búsqueda, recuperación y diseminación de información, en la BD.

c) Determinar quién (es) mantendrá(n) la BD, además de los pasos a seguir y de manera como se realizará tal proceso

d) Escribir las especificaciones del sistema.

e) Identificar las entidades de los tópicos a tratar y la información acerca de éstas, así como de sus atributos, relaciones y asociaciones.

f) Definir las formas de acceso a los datos para garantizar al usuario final procesos de búsqueda y recuperación eficientes.

g) Asegurar áreas de almacenamiento.

h) Definir Jos procedimientos de validación

i) Usar métodos de monitoreo y respuesta al cambio.

j) Determinar autorización de acceso

k) Usar códigos de acceso establecidos

1) Estandarizar los registros y hacerlos únicos.

m) Cargar Ja Base de Datos

n) Definir las estrategias de respaldo.

El ABD deberà cumplir eficazmente sus objetivos con el minimo costo, y ofrecer información veraz, oportuna y completa.

à.

## IV.2 EL BIBLIOTECOLOGO: Definición, características y runcioncs ..

## IV.2.a) DEFINICIÓN

Comenzaremos por definir al bibliotecólogo como •aquella persona encargada de organizar. controlar y administrar los recursos portadores de información"' Las actividades profesionales de una biblioteca requieren de personal que reúna formación académica especializada. dado que es una organización o institución que necesita de un intenso trabajo profesional y de apoyo a las necesidades que requiera el usuario al hacer uso de una biblioteca. Este personal especializado es el bibliotecólogo

### IV.2.b) CARACTERÍSTICAS

El bibliotecólogo es quien debe asumir la función de administrador de la BD bibliográficas. puesto que la preparación profesional que recibe en lo referente a la descripción fisica de los documentos. la identificación de sus elementos de recuperación. asi como su pertenencia y relevancia además del significado y oportunidad de cada uno de ellos en relación con sus usuarios. lo capacita para ello. También compete organizar adecuadamente dichos valores de estrategias de recuperación

### IV.2.c) FUNCIONES

Retomando las funciones que realiza el Administrador de la Base de Datos y haciendo una comparación con las realizadas por el concluiremos en definir Aste bibliotecólogo.  $\mathbf{a}$ como ADMINISTRADOR DE BASES DE DATOS. Dicho Administrador tendrá a su cargo la realización y supervisión de las siguientes tareas:

a) Definir el tipo de información y datos que integrarán la Base de Datos, para que sea consistente y uniforme con el (los) tema(s) que cubrirá, por ejemplo, si se ha decidido construir una BD acerca de libros, se deberá pensar en atributos que proporcionen información relevante acerca de esa entidad

b) Identificar las entidades de interes (libros. usuarios. proveedores) y sus valores y atributos, sin perder de vista las necesidades generales y particulares de los usuarios finales de las bibliotecas.

c) Cooperar en la definición de la estructura de almacenamiento. así como en la forma de acceso a los datos almacenados (archivos, indices, relaciones, etc.).

d) Asegurar que la información esté siempre disponible en presentaciones y formatos adecuados (ficha catalográfica. ficha bibliográfica. etc )

e) Definir estrategias de respaldo y protección de los datos. para evitar pérdidas irresponsables si el sistema sufriera algún daño; de esta forma. siempre se tendrá una copia disponible Estos percances deberán ser transparentes (no percibidos fisicamente por los usuarios) para el usuario final

f) Definir los procedimientos de validación de tal manera que los datos que se van a integrar a la base siempre sean consistentes lógicamente (verificación de descriptores. números de adquisición. números de cuenta para evitar redundancia en los datos. etc.).

g) Utilizar metodos de monitorco y respuestas al cambio, en el sentido de que el software y el hardware que se utilicen estén siempre acordes a los cambios que se desarrollarán

h) Determinar las autorizaciones de acceso para que cada usuario utilice únicamente los datos que realmente necesita y no pueda modificarlos si no está autorizado para ello (protección de archivos. para que sólo personas autorizadas tengan acceso a datos estratégicos)

i) Utilizar claves de acceso establecida que definan códigos especiales de entrada a la BD.

i) Estandarizar lógicamente los registros de tal manera que sean únicos.

k) Almacenar y mantener actualizada la BD con información reciente (nuevas adquisiciones, nuevos usuarios, etc.)

No podemos dar cuenta exacta de características significativas que diferencien a un computólogo de un bibliotccólogo como ADO; por el contrario, podríamos decir que poseen características similares, aunque seria válido afirmar que el bibliotecólogo posee mayores herramientas metodológicas, que el computólogo Al conocer los requerimientos de las bibliotecas y de sus usuarios. Además. el bibliotccólogo posee conocimientos en normalización y otros aspectos, que lo hacen ser-la persona idónea para diseñar-Bases de Datos acordes a las necesidades requeridas.

La vinculación de los bibliotecólogos con los usuarios deberá ser también una preocupación constante por parte del administrador de la BD, para satisfacer con esto las necesidades de información de los usuarios que asi lo requieran.

La funcionalidad exitosa en la institución dependerá en forma decisiva de la operatividad del sistema\_ Esto cs. si se llega a daftar el hardware o el sistema operativo, es importante recuperar los datos a la brevedad posible, evitando así trastornos en el resto del sistema. Los respaldos respectivos se podrán hacer en cinta o disquete.

El ABO tratara de que el sistema tenga permanentemente la mayor efectividad. controlando el desempeño y respondiendo a los cambios de requerimiento para la institución. Bajo tal pretensión de eficacia, el ABD hará los ajustes y cambios necesarios y eliminará los datos que crea no son relevantes cuando el lo juzgue conveniente El manejo detallado de los datos deja de ser trabajo para el programador, y se vuelve propiamente tarea del bibliotecólogo administrador de la BD El programador se centrará en la lógica del programa. lo que en realidad constituye su trabajo o preocupación central, esto evitará errores.

Ahora bien, si se analizan una a una las funciones fundamentales del ABD especialista en cómputo o en otra área con respecto a las del bibliotecólogo moderno, puede observarse que éste último ha desempci\ado bien su trabajo durante varias décadas, puesto que *a.*  lo largo del tiempo ha adquirido gran experiencia ademas de los conocimientos suficientes para interpretar las necesidades de información que requieren los individuos o las comunidades, así como para aplicar criterios de tipo económico y de diseno para

organizar. almacenar. recuperar y diseminar información. La diferencia radica en que sus métodos han sido siempre manuales.

# **CAPITULO Y**

## EL EGRESADO DE LA

## **CARRERA DE**

## **BIBLIOTECOLOGIA**

Retomando algunas ideas de Jos capítulos anteriores. en éste mencionaré Ja importancia que representa para Ja bibliotecologia contar con conocimientos teóricos y pricticos en computación que le permitan llevar a cabo las actividades propias de su campo en forma muchos más ágil, oportuna y precisa

Actualmente podermos observar ejemplos de actividades computarizadas en cualquier actividad de nuestra vida diaria El impácto de la revolución tecnológica ha trascendido el mundo entero. Hay computadoras por todos lados y en todos Jos campos del quehacer humano. Constantemente nos sorprenderemos al ir al médico y observar que existen aparatos capaces de realizar exámenes y diagnósticos precisos en unos momentos, de igual manera nos sorprenderemos al usar los llamados "cajeros automáticos" o el banco por teléfono, instrumentos que nos evitan una gran pérdida de tiempo. Otro ejemplo es el procesamiento casi inmediato de datos obtenidos en un censo. tarea que sin Ja computación se realiza en varios ailos Así podíamos enumerar incontables ejemplos que demostrarían Ja importancia y extensión actual del uso de esta herramienta de Ja vida moderna

101

-------~---------··-·---·-----·---·.-·-·------ ·--

Sin embargo. a pesar de lo expresado -y ya refiriéndonos en particular al campo de desanollo de la bibliotecologla- habría que decir que todavía existen muchos bibliotecólogos que se resisten a considerar el uso de Ja computadora dentro de sus actividades. además que minimizan la importancia y los servicios que ella proporciona: mucho menos aceptan que la computarización beneficie sus tareas. Esto sucede, porque ya están familiarizados con procedimientos que han ejercido en forma rutinaria durante años de forma manual. los cuales consideran adecuados. Este tipo de r-eacciones negativas ante el cambio. muchas veces tienen tras de si miedo a no contar con conocimientos suficientes para asumir una nueva tecnología.

Cuando el profesional en bibliotecologia busca empleo, muchas veces se enfrenta -dentro de los requisitos que se te piden- a las exigencias curriculares de contar con conocimientos computacionales. tales como manejar algún procesador de texto (WORD. WORD PERFECT. VENTURA. etc.) o se Je pregunta si ha utilizado algún manejador de Base de Datos. Generalmente en estos casos muchos de ellos no tan sólo se sienten incompetentes. sino que ya no regresan Otras veces, cuando ya se cuenta con un empico y la persona que coordina la biblioteca (o tiene la autoridad suficiente) sugiere la utilización de Ja computadora. lo que frecuentemente sucede es que se tiene temor de usarla. especialmente si se menciona la palabra: "automatización".

Sin embargo. es importante estar al dia en el uso de esta tccnologia aun cuando no se alcancen niveles competentes de operatividad. Es necesario por lo menos que el bibhotecólogo, por simples razones de convivencia laboral, conozca el lenguaje que utiliza el computólogo, puesto que en algunas ocasiones el que no lo maneje provoca situaciones problemáticas entre estos dos profesionistas

t,

El bibliotecólogo debe egresar de su carrera con el nivel de conocimientos que Ja actualidad le demande Saber dirigirse a Ja persona que pueda ayudar en computacion implica conjugar dos áreas· bibliotccologia y computación Pero es claro que no se pretende que el b1bliotccólogo sea un experto en computación o que se dedique exhaustivamente a ella Cuando se dice que el bibliotecólogo y el computólogo deben poseer lenguajes comunes, solo implica que el primero tenga conocimientos básrcos en este campo para comunicarle al computologo -el verdadero especialista- cuáles cambios desea implementar, cómo los desea <sup>y</sup>con base en qué necesidades del usuario Sobre todo, el bibliotecólogo debe ser capaz de entender las sugerencias del especialista

En el Colegio de Bibliotecología de la Facultad de Filosofia y Letras de la UNAM se habia observado que tanto el Sistema Nacional de Bibliotecas de la SEP. así como las bibliotecas de la  $UNAM -y$  algunas otras-, no absorbian el producto bibliotecológico profesional de sus escuelas -(ENBA y Colegio de

Bibliotecologia de la UNAM). Ambas situaciones prcferirian profesionales de otras áreas. como químicos. biólogos. computólogos y economistas. e incluso carreras cortas, siempre <sup>y</sup> cuando tuvieran conocimientos en computación Esto hace pensar que cualquier persona puede hacerse cargo de una biblioteca recibiendo sueldos raquiticos - y que la llegada de un bibliotecólogo no difiere mucho de la de otro profesional " Afortunadamente, parece que esta visión limitada está cambiando, aunque simultáneamente se prefieren los servicios de un profesional de computación Lo ideal seria que estos dos profesionales -el bibliotecólogo y el computólogo- unieran sus conocimientos para ofrecer mejores servicios que conjuntaran sus conocimientos y experiencia profesional en beneficio del usuario.

<sup>30</sup> Trabajo de investigado desarrollado por el grupo de la generación 1984-88, coordinado por la profra. Judith Licea.

### •) UN VISTAZO AL PLAN DE ESTUDIOS

Antes de abordar propiamente el objetivo de este capitulo creemos importante dar a conocer que, en 1991, la Facultad de Filosofía y Letras de la UNAM implementa su primer Laboratorio de Cómputo como apoyo a los estudiantes para las diferentes carreras que allí se imparten Para hacer uso de dicho Laboratorio, se tienen que cubrir ciertos requisitos El Colegio de Bibliotecología hizo uso de este Laboratorio a partir de 1991, la primera materia con la que inició esta práctica fue *ll1hlloxrafiu JI* 

También cabe aclarar que, aunque este trabajo no pretende hacer una revisión a fondo del actual Plan de Estudios puesto que no es propiamente su objetivo, si se hará mención de el continuamente, ya que es un importante elemento a considerar dentro de las argumentaciones de este capítulo

El Plan de Estudios que actualmente cursan Jos alumnos del colegio de Bibliotecología en la Facultad de Filosofia y Lenas de la UNAM data de 1967, sin haber experimentado modificaciones significativas hasta la fecha. ni mucho menos reestructuración del mismo. Por comentarios personales y esporadicos de profesores. alumnos y de Jos anteriores coordinadores del Colegio, desde hace algunos años se ha intentado realizar algunos cambios, que podríamos llamar "actualizaciones" Pero auténtica

!OS

reestructuración ha quedado tan sólo en "buenas intenciones", ya que hasta la fecha las materias que integran la carrera siguen siendo las mismas e impartiendose -algunas- de igual forma que hace años. También se sabe - por algunos comentarios- profesores que, por iniciativa propia, han realizado cambios -ajustes- en la impartición de sus cursos, ofreciendo una visión diferente más acorde a los tiempos modernos La mayoría de estos ajuste se hacen a título personal. pero no hay nada formal o institucional en cuanto al "Plan de Estudios"

Bajo este contexto se presume que los egresados del Colegio. desde 1967 a la fecha, no ostentan mayores diíerencias en cuanto a la recepción de conocimientos novedosos recibidos en su íormación, salvo los que poseen por iniciativa personal.

### b) CAPACIDADES Y CARENCIAS. DEL PLAN DE ESTUDIOS

Hasta hace apenas unos cuantos años, el alumno desconocía la computadora y sus aplicaciones sólo eran conocidas a través de dibujos. fotografias o transparencias sin tener un equipo que fisicamente pudiera manipular tocar, encender, o teclear. Sin embargo -tal como se menciono lineas arriba-, a partir de 1991 los alumnos comenzaron a tener contacto con un equipo de computación gracias a la implementación y a las facilidades que, en este sentido, vino a proporcionar el Laboratorio de Computo de la Facultad. Esto ayudó a que los alumnos pudieran utilizar la computadora para realizar algunas tareas de *Hibliografia* l<sup>30</sup> con que dio inicio esta práctica Sin embargo. la materia esta asignatura no era cursada por todos los alumnos del Colegio. por lo que esta oportunidad no favorecía a la totalidad del alumnado Recientemente. otras materias -aparte de *Bibliografia I*-ocupan (ver anexo no 3) también este equipo para la realización de algunos trabajos

El actual Plan de Estudios contiene 42 materias obligatorias y <sup>6</sup> materias optativas, que hacen un total de 48 materias que lo conforman De entre las materias obligatorias. puede observarse que ninguna proporciona cxplicitamente conocimientos de

<sup>»</sup> Anexo no. 3 referente a algunos Programas de materias.

computación; aunque esto queda a consideración e iniciativa del profesor dentro del tema "Automatización" (Véase Anexo Nº 2).

Sin embargo, por comentarios y experiencia de algunos alumnos y profesores se sabe que, en las materias que abajo se enlistan, se introducen elementos o prácticas de computación que dependen de la iniciativa del profesor que imparte la materia. Estos conocimientos generalmente implican el uso y manejo de ciertos "paquetes" (programas), algún procesador de texto y/o un manejador de Base de Datos Las materias donde esta enseñanza podria ser.

1) Consulta

 $2)$  Bibliografia  $I \vee II$ 

3) Bibliografia Mexicana, I y II

4) Catalogación:  $II-1$ ,  $II-2$  v  $III$ 

5) Seminario de Documentación, 1 y II

6) Servicios Técnicos del Libro.

Y a continuación se menciona, en el rubro de materias optativas (Anexo Nº 2 y 5), que hay una -Procesamiento de datos- que supuestamente es la idónea para darles a los alumnos nociones de computación. Pero como la impartición de los contenidos

dependerá siempre del profesor, si el maestro es computólogo seguramente introducirá conocimientos puramente técnicos y tal vez ninguna aplicación bibliotecológica. De igual forma, si el profesor es un matemático. probablemente le dará a su materia un enfoque técnico con carácter numérico, sin establecer equilibrios entre los conceptos generales y las aplicaciones propias del área. de tal manera que no se pierda de vista la realidad bibliotecológica. Entre las materias optativas anunciadas figuran:

1) *Procesamiento de Datos*, *I y II* 

#### 2) *Estadistica Aplicada a la Educac10'1.* J y 11

La materia *Estadísrica Aplicada la Educación. I* y *11.*  utiliza precisamente un "paquete" estadístico que es utilizado para Ja realización de las practicas encomendadas en el salón de clases. Se desconoce si este paquete -conocido como SPSSticne algún enfoque directo con el quehacer bibliotecológico.

El Coordinador del Colegio menciona que en los períodos intcrscmestralcs promueven actualmente cursos de computación para todo el Colegio en Jos cuales se imparten conocimientos acerca del MS-DOS, del manejador de la Base de Datos MICRO CD-ISIS y de algun Procesador de Texto con el fin de reforzar el actual Plan de Estudios. pero, sobre todo, debido a que tanto el Coordinador como los profesores y los

propios alumnos saben la importancia actual de poseer al menos conocimientos básicos sobre computación. tecnología de alguna manera considera en la actualidad como imprescindible.

Lo anteriormente expuesto apunta a destacar la importancia <sup>y</sup> necesidad de que las autoridades pertineutes -tanto las del Colegio. como las de la Facultad de F1losofia y Letrascontemplen ya Ja hora de asumir que el Plan de Estudios vigente debe sufrir una reestructuración. para adaptarse a las necesidades sociales de la vida moderna Esto implica estar al dia en las nuevas tccnologias. así como aplicar las mismas a las diferentes actividades que requiere la práctica bibliotecaria Apuntando en esta dirección, se vislumbra que el bibliotecologo participe del dinamismo tecnológico contemporáneo y que esté inmerso en su corriente renovadora- sin miedo de enfrentarse a las exigencias tecnológicas de hoy- luchando dia día por alcanzar reconocimiento en calidad de profesional suficientemente preparado y competente como para enfrcmar Jos retos que le presenta su campo de desarrollo Bajo esta óptica, a continuación se presentan algunas sugerencias de posibles materias que modernicen el perfil actual del bibliotccólogo

## SUGERENCIAS DE POSIBLES ENFOQUES DE ALGUNAS MATERIAS

Si se observa brevemente la Guia de Carreras de la Universidad. 1995. en muchas de ellas se observa la necesidad de actualizarse en los diferentes adelantos y desafios que dia dia se le presentan al hombre moderno para la realización de diversas tareas. Pues bien, como la computación tal vez sea la actualización más necesarias en la actualidad. casi imprescindible, observamos que estas carreras contemplan -en su Plan de Estudios- materias relativas a la práctica de la computación, sean estas de carácter obligatorio u optativas

Lo que a continuación se plantea no es nuevo ya que antes de este trabajo hubo otros anteriores que igualmente plantean la necesidad de una pronta revisión al plan de estudios vigente Tenemos la tesis de Charlote Bronsolier presentada en 1986<sup>60</sup>. cuyo objetivo primordial es plantear en que condiciones se encontraba momentos dicho "Plan" y las sugerencias que hace al mismo. también una alumna de maestria<sup>st</sup> realiza un trabajo de investigación que presentó en una materia. donde se realiza una encuesta sobre la impartición de las materias de la licenciatura. Ja cual reflejaría la falta de enfoques teóricos y prácticos de

<sup>&</sup>lt;sup>40</sup> ronsoiler, Charlote (°esis de maestria, 1986)

<sup>&</sup>lt;sup>41</sup> Lugo Hupb, Marganta, Inclusión de temas...

computación en las materias. lo cual es evidente en la practica profesional del egresado

Con lo anterior continuo la temática de este capitulo, donde expongo que la bibliotecología -desde luego- no puede quedar al margen, por el contrario, se ve la necesidad de hacer una profunda reflexión sobre el perfil y las habilidades y capacidades de Jos futuros profesionales que año con año egresan de la carrera, quienes tienen que enfrentar una realidad que ·probablemente estará muy alejada de los conocimientos que han recibido en las aulas

Las materias que a continuación se mencionan no son propiamente materias que pudieran contemplarse en el Plan de Estudios, sino tan sólo sugerencias relativas a conceptos y definiciones prácticas. que pudieran integrar las posibles materias que. en un momento adecuado fueran propuestas por las autoridades pertinentes Estas sugerencias sólo pretenden señalar que el bibliotecólogo debe demostrar su profesionalismo preparandose continuamente y conociendo los nuevos adelantos tecnológicos en su uso y aplicaciones

La sugerencia, se especifican en sintetizar tres cursos básicos que especificarán más adelante, en cuanto a ciertos se. cuestionamientos -y que en si- los profesores que se están abocando a Ja revisión de dicho plan, sean los indicados en

concretizar y definir los perfiles de dichas materias que pudieran estar contenidas en el mismo

En la perspectiva de estas sugerencias, se ve la conveniencia de que los contenidos de las materias propias de computación deberán contemplar conocimientos que aclaren las interrogantes que a menudo se plantean, cuando se quiere incorporar la computación a la práctica bibliotecologica así también es importante que el alumno conozca la terminología apropiada relativa a los diferentes términos y concentos que encierra la ciencia de la computación

Por ejemplo de manera introductoria seria

## INTRODUCCIÓN A LA COMPUTACIÓN

En la cual se verian las siguientes interrogantes

- $\bullet$  iQué es un equipo?
- $\bullet$  *i.Oué es el CPUP*
- $\bullet$  zaué es la memoria?
- ¿Cómo se mide la memoria?
- · ¿Qué tipo de equipo o qué tipo de máquina se requiere:
- $\bullet$  un PC, una supercomputadora?
- $\bullet$  ¿Qué son los periféricos?
- ¿Qué es un programa?

 $113 -$ 

. Oué es un manejador de Base de Datos?, etc.

Otro de los cursos en donde el alumno tendrá referencia a la terminología utilizada en este campo.

### PROCESAMIENTO DE DATOS

Y que el profesional al exponer sus necesidades ante el computólogo entenderá su terminologia

- $\bullet$  *iSe quiere automatizar*?
- ¡Se requiere la automatización?
- *Qué se quiere quiomatizar*? ( $(1000)$  /los servicios?  $(1000)$  /los procesos?)
- $\bullet$  iQué se requiere para la automatización?
- ¿Cómo se quiere automatizar?
- $\bullet$  ¿Quién va a automatizar<sup>o</sup>
- $\bullet$  iSe van a elaborar programas ad hoc?
- · ¿Se comprarán éstos en el mercado?
- Se cuenta con recursos suficientes -humanos; económicos; etc.- para proceder a la automatización?

Y por último con los conceptos que se mencionaron en el anterior capitulo 2 y de forma evaluatoria en cuanto a los productos que existen en el mercado. y con los cuales se pudieran subsanar requerimientos que se tienen en los diferentes servicios dentro de toda biblioteca. centro de información o centro de documentación, como quiera llamársele, dicho curso seria

#### MANEJADOR DE BASE DE DATOS

Por último. conviene tener cuenta algunas indicaciones generales que definan en forma más exacta y racional esta incorporación de materias Algunas de estas indicaciones apuntan a relevar·

Que se dé una planeación de este proceso estudiando y observando lo que se tiene. lo que se puede hacer. dónde se quiere llegar, etc. programando convenientemente las etapas y los tiempos

Que se fijen prioridades, en cuanto a lo que se tiene, para definir por dónde va a empezar este proceso Si sólo se va a afectar a una parte de Jos alumnos o a la totalidad
Que se sepa con exactitud si se cuenta con los recursos suficientes y adecuados para iniciar y terminar dentro de los tiempos propuestos

Que el alumno egrese capacitado para el diseño de Bases de Datos es uno de los puntos mas importantes, ya que él se centran las habilidades y experiencias del bibliotecólogo y es alli donde están realmente sus necesidades (¿qué cambios quiere?, ¿cómo los quiere?. Aqué espera del sistema?, Aqué involucra el sistema? etc.) Este tipo de preguntas e inquietudes son las que el bibliotccólogo le deberá comunicar al computologo para que éste resuelva convenientemente sus dudas

Es aqui -mediante estas preguntas- donde se realiza la conjunción de los dos profesionales lo diseñado por el bibliotccólogo ejecutado y llevado a término por el computologo. El resultado de esta conjunción será producto de ambos Por lo mismo, es importante que quien imparta las materias conozca el ambiente de trabajo del bibliotccologo, que los conocimientos vayan realmente encauzados a los fines que este persigue y, sobre todo, que no pierda de vista la realidad actual

# DISCUSIÓN y CONCLUSIONES

Del presente trabajo de investigación se desprenden algunas conclusiones significativas. entre las que cabe destacar

- 1. El uso e implementación de la computadora en casi todas de las actividades del hombre contemporáneo, no ha tenido precedentes. Hoy en día se estima que su uso es una necesidad ineludible
- 2. El bibliotccólogo debe luchar por defender de manera profesional su campo de trabajo manteniéndose permanentemente actualizado en lo que concierne a adelantos tecnológicos
- 3. El bibliotccólogo. para estar actualizado en su campo. debe preocuparse por- aquellas opciones que puedan implementarse para el desarrollo de la practica profesional.

- 4. El papel del bibliotecólogo no necesariamente debe ser- el de programar en computación o propiamente el de computólogo, sino que deberá estar al día en los conceptos y práctica de las innovaciones que este campo vaya produciendo para poder asi enfrentar los retos que reclama el trabajo diario. En otras palabras, se pretende que cuando el bibliotecólogo intercambie conceptos y experiencias con especialistas en computación sea capaz de comprender- básicamente los alcances y operatividad de la terminología que ellos emplean-
- 5. El bibliotecólogo no necesariamente debe estudiar computación, pero si contar con conocimientos suficientes como para moverse en este campo con cierta competencia, sobre todo si ha pensado implementar la computación para el desarrollo de sus actividades especificas
- 6 Reforzando el punto anterior, podriamos decir que el bibliotecólogo ha venido dcsarro11ando una serie de funciones y actividades que, por tradición, le son propias Sin embargo, al querer realizar estas funciones y actividades mediante la computación, por sus deficiencias académicas se ve en desventaja y desplazado los profesionales en esta tccnologia, de ahi que ciertos conocimientos básicos en computación se estiman indispensables
- 7. Si el bibliotecólogo quiere estar-al nivel de otros profesionistas. en cuanto a adoptar la computación como apoyo y herramienta

- 8. imprescindible para el desempefto de sus actividades. debe tener la suficiente preparación *y* actualización en este campo.
- 9. El bibliotecólogo debe quitarse el miedo que puede implicar la falta de conocimientos para entrar en el mundo de la computación. miedo hasta cierto punto legitimo *y* compren5ible Más bien. habría que pensar en el ingreso a un campo de conocimientos que la práctica misma de la computación va reforzando y haciendo cada vez más accesible
- 10.Es importante definir el enfoque del contenido que deben contemplar las materias de computación que se aplican en la carrera de bibliotecologia, éstas deben ser lo bastante especificas como para ayudar a solucionar, mediante apoyo computacional, todos Jos problemas que enfrenta la bibliotccologia actividades tradicionales
- 1 1 .El bibliotccólogo debe propugnar por dejar bien definido su papel en cuanto al desarrollo y administración de Bases de Datos bibliográficas.

### OBRAS DE CONSULTA

- 1. BLANCO, Marinero, Clotilde del Carmen. Discño de un sistema de información para el control del provecto México, UNAM. (Tesis de Actuaria). 1982
- 2. BRONSOILER FRIED, CHARLOTTE. La enseñanza de la automatización en la curricula de bibliotecología México - Fac-de Filosofia y Letras, 1986-163 p. (Tesis de Maestria)
- 3 BULLEN, Andrew H.: Davis, Charles H. Data base techniques for librarians a primer using Turbo Pascal New York: G K Hall, 1993 256 p
- 4. COLL-VINNET, Roberto, "Banco de datos Teoria de la teledocumentación" 159-160 En ANBAI vol (1982)
- 5. CURRAS, Emilia. La ciencia de la documentación bibliotecología. archivología, documentación e información Barcelona, Mitre, 1982, 255 p. (Texto de informática y documentación).
- 6 CURRAS, Emilia Cursillo de documentación científico México, UNA, 1976  $56<sub>n</sub>$
- 7. CURRAS, Emilia. La información en sus nuevos aspectos. Ciencias de documentación Madrid Paraninfo. 1988-307 n
- 8. DAVIS, C.H.; Rush, James Guide to information science Connecticut, Greenwood. 305 p.
- 9. DERN, D.P. "Applying the INTERNET" 111-118 En: BYTE vol. 17, no. 2. (Feb. 1992)
- 10. DEWE, A. An annotated bibliography of library automation and technology. New York, KIP, 1980 230 p
- 11. Diccionario Oxford de informática Madrid; Diaz de Santos, 1983. 235 p.
- 12. Directorio de bases de Datos de América Latina y el Caribe, DIBALC. comp.ElsaBarberena. México. UNAM, Fac. de Filosofia y Letras, 1992,

### 13. Enciclopedia práctica de la informática Barcelona, Algar, 1986, 517 p.

- 14 GARDUÑO Vera. Roberto. Los formatos MARC y CCF y su aplicación en unidades de información mexicanas México, UNAM, CUIB, 1990 198 p. (Serie Monografias, 11)
- 15. GOLDSTINE, Herman H. The computer from Pascal to Von Newman. Princeton: Princeton University 1972-378 n
- 16.GONICK, Larry. Aprenda divirtiéndose computación vuia humorística de la ciencia del procesamiento electrónico de información Guadalaiara. Jal. México, Edijonvill, 1985-246 p.
- 17 GRENSTEIN. Daniel. A historians' guide to computing. Oxford. Oxford. University, 1994-268 p.
- 18. GUINCHAT, Claire: Menon, Michael Introducción general de las ciencias y técnicas de la información y documentación. 2a ed.
- 19. HENRY, W.M. Online searching and introduction London . Butterworths. 1980. 209 p.
- 20. Historia de la computación IBM México, McGraw-Hill, 1993 739 p.
- 21. KORTH, Henry Fundamentos de bases de datos -- México, McGraw-Hill 1987
- 22.LAMMENT, D. "Extendying the role of the comparate library coorporate database application using BRS/Search software" 45-52. En: DATABASE vol. 16, no. 4 (Aug. 1993).
- 23.LANCASTER, F.W El futuro de la biblioteca en la era de las telecomunicaciones y bibliotecas un manual para bibliotecarios y directores de bibliotecas. México, UNAM, CUIB, 1985
- 24 LUGO Hupb, Margarita Inclusiones de temas relativos a las computadoras. la automatización de bibliotecas y las nuevas tecnologías de la información en los programas de estudio del colegio de Bibliotecologia. México. <Trabajo mecanografiado Seminario de investigación en educación bibliotecológica, materia de la Maestria en Bibliotecologia>, 1991. 17 p.

- 25.LUGO Hunb. Margarita. Patricia Hernández. Una experiencia en el uso del formato de intercambio de información referencial (FIIR) DIBALC. En: Información: producción, comunicación y servicios 2(3) 1992, p. 33.
- 26.LYNCH, Don B. Dictionary of computer and information technology terms. Chartaeell-Batt: Bromley Kent, 1987-257 p.
- 27. MacMillan Dictionary of data communications New York, Sippl, 1985 532. D.
- 28. MARTIN, James Data communication technology. Englewood Cliffs. Prentice Hall, 1988 691 n
- 29 MARTIN, James. Sistemas de información. Mexico, El Ateneo, 1989. 221 p.
- 30. MARTIN, James. Organización de las bases de datos. 2a de México, Prentice Hall, 1993
- **31.MOLINA, Enzo** Conceptos sobre bases de datos  $\leq s \leq 1922$   $\leq s \leq p \geq$
- 32. Seminario sobre políticas nacionales de información para la investigación y el desarrollo (1: 1987 : México, D.F.) Primer seminario sobre políticas nacionales de nformación para la investigación y el desarrollo . D F, 24-25 agosto 1987, CONACYT-UNESCO, Comp. Estela Morales Campos --México UNAM, CUIB, 1990-98 P (Serie Monografias, 8)
- 33.POKER, C.S. Introducción a la informática México, Interamericana, 1987 481 p.
- 34. SAFFADY, Williams Informatica documental para bibliotecas Madrid, Diaz de Santos, 1994 391p
- 35. SIPPPL, Charles J. Data communications dictionary New York, Van Nostrand Renhold, 1976. 545p.
- 36 Romira, Sol Directorio de bases de datos de México México, ILET, 1989.
- 37. TEDD, Lucy A. An introduction to computer based library system. Chichester: J. Wiley, 1984. 246 p.
- 38.UK MARK manual. 3a de. <London>, British Library Bibliography Services Division, 1990. 1 vol.
- 39. VICKERS, Peter; Enzo Molina. "Information management: a practical" 245-254. En ASLIB Proceedings vol. 36 no. 6 (June 1984)
- 40.VISO Gurovich, Elisa. Introducción a la computación : a través del lenguaje Pascal. Mexico, Trillas, 1988. 394 p.

## **ANEXO1**

 $\sim 100$ 

## **(MUESTRA UTILIZADA PARA**

## LA ENCUESTA)

#### $ens.197$

**Mases de dalos macionales que striteron para -Hevar- a cabo- la** Investigación.

 $\sim$ 

and the company of the company and the

- 1. Colección de Documentos del Sistema Nacional de Investigadores (SNI) Dir. Centro Cultural Universitario, CU Tel. 655.63.66. 655.74.88 ext. 2481
- 2. Banco de Datos Curatoriales de Flora de México (FLOMEX) Dir. Km. 2.5 antirua carretera a Cotepec, apartado postal 63 Jalapa, Ver. Tel. 860.00, 860.09
- 3. Banco de Datos Bibliorráfico Dir. Km. 2.5 antigua carretera a Cotopec, apartado postal 63. Jalapa, Ver. Tel. 860.00 ext. 207
- 4. Sistema computarizado de Publicaciones Periódicas (SCPP). Dir. Int. Internado Palmira s/n. apartado postal 133. Cuernavaca, Mor. Tel. 18.24.96 (91-73)
- 5. Centro de Información del Senado de la República (CILSEN) Dir. Av. Patriotismo # 711. 4 piso. Mixcoac. Mex. D.F. Tel. 598.77.44
- 6. Investigación Científica y Humanista Mexicana (MEXINV) Dir. CICH-UNAM/Depto, de Bases de Datos Latinoamericanas/CU. Tel. 550.52.15 ext. 4200 v 4206
- 7. Sistema de Información de Normas Oficiales Mexicanas (SECOFI-**NOMI** Dir. Av. Puente de Tecamachaico # 6, sección Fuentes. Tel. 589.94.86, 540.50.52, 540.04.51
- 8. Plantas útiles de México (PLUMEX) Dir. Km. 2.5 antigua carretera a Cotepec, apartado postal 63 Jalapa, Ver. Tel. 860.00, 860.09
- 9. Científicos de México (CIME B) Dir. CICH, Depto. de Bases de Datos Latinoamericanas/UNAM/CU Tel. 550.52.15 al 20 ext. 4200 y 4206
- 10. Departamento de Información Automatizada (DIA) Av. Patriotismo # 711-A, 4 piso, Mixcoac. Tel. 598.21.10, 598.66.24 y 598.67.53
- 11. Información Especializada de Cables de Agencias de Noticias (HEMESE) Dir Lago Bolsean # 176, Col. Anáhuac (Pensil) apartado postal 11590 Tel. 254.62.99 con 12 lineas
- 12. Servicio Integral de Banco de Datos (SIBADA) Alfonso Reyes # 30, 50. piso Tel. 211.00.36 y 286.16.85
- 13. Informática Legal del Centro, S.A. (INLECSA) Juárez # 314 of. 106, Guanajuato Tel. 4.14.121 y 4.56.06

-11

- 14. Centro CONEICC de Documentación sobre Comunicación en México  $(TTESO)$ Av. Fuego # 1031 Jardines del Bosque Guadalaisra Jal. Tel. 31.02.91 v 31.13.53
- 15. Registros Bibliográficos de los Documentos incluidos en el , Registros sinuograficos de los Documentos incluídos en el<br>servicio de Actualización "REFERENCIAS" (=)<br>Int. Internado Palmira e/n apartado postal 133, Cuernavaca, Mor. Tel. 18.24.66 (91-73)
- 16. Ciencia en México (CIME) Dir. CICH/Dento de Bases de Datos Latinosmericanas/UNAM/CU Tel: 550.52.15 at 20 ast. 4200 x 4206
- 17. Banco de Información del Centro de Investigaciones Documentales de la Fecultad de Ciencias Politicas y Sociales (MECS) Die Centro de Investigaciones Documentales de la ECPvS de la UNAM/Circuito Cultural Univ. Tel. 655.13.44 ext. 7971
- 18. Biografas de la Elite Mexicana (BIOO 1) Dir. Lago Bolsean # 176. Col. Anáhuac, (Pensil), apartado<br>Dir. Lago Bolsean # 176. Col. Anáhuac, (Pensil), apartado<br>postal 11590 Mex, D. F. Tel. 254.62.99 con 12 lineas.
- 10. TESIUNAM (\*) Dir. UNAM. Dirección General de Bibliotecas, Biblioteca Central de la UNAM. Tel. 548.45.99 550.52.15 ext. 2194.
- 20. Banco de Información en Medicina Veterinaria y Zootecnia **IBIVEI** Dir. Fac. de Med. Vet. y Zootecnia, Biblioteca/UNAM Tel. 550.52.15 al 20 ext. 4992.
- 21. Centro de Estudios Educativos (CEEDUC) Dir. Av. Revolución # 1291. Tiacopac. San Ángel Tel. 593.57.19
- 22. Informes Técnicos de Proyectos del Instituto de Investigaciones Eléctricas (RUE) Dir. Int. Internado Palmira s/n. apartado postal 133 Cuernavaca, Mor.
- 23. Banco de Información sobre Campanas Políticas de los Presidentes de México, (CAMPA) Dir. Universidad de Colima.
- 24. Sistemas de Información sobre Crisis y Concentración en México (SICCEM) Instituto Latinoamericano de Estudios Transnacionales  $(ILET)$ Dir. Calle Ave Maria, Col. Covoacán.
- 25. Subsistema de Información de Datos de Corrientes Superficiales  $RCS1$ Dir. Av. Tenoch s/n. Edif. "B" Planta Baja, Col. Cipreses, México, D.F. Tel. 679.64.11 ext. 4204 v 4200.
- 26. Análisis Técnico de Empresas que cotizan en Bolsa (ANALTEC) Dir. Lago Bolsean # 176 Col. Anábuac (Pensill apartado

postal 11590 Mex. D.F. Tel. 254.62.99 con 12 linear.

- 27. LIBRUNAM (-) Dir, UNAM. Dirección General de Bibliotecas. Biblioteca Central de la UNAM. Tel. 548.45.99
- 28. Información Hemerográfica Mexicana (HEME 1)<br>Dir. Lago Boisean # 176, Col. Anáhuac (Pensil) México, D.F. Tel. 254.62.99 can 12 liness.
- 29. Trabajo de Tesis para la obtención de grado (Licenciatura, Maestria, Doctorado) relacionado con el sector eléctrico. TESIS)<br>(TESIS)<br>Dr. Int. Internado Palmira s/a, apartado postal 133,<br>Cuernavaca, Mor. Tel. 18.24.96 (91-73)

à. ż

 $\epsilon$ 

h,

## **ANEXO2**

## (PLAN DE ESTUDIOS)

## UE VENSIOAN NACIONAL AUTORONA DE L'ZICO FACULTAD DE FILOSOFIA Y LETRA COONDINACION DE DIBLIOTECOLOGIA

and the company

 $\label{eq:1} \mathcal{L}_{\text{GUT}}(x,y) = \mathcal{L}_{\text{GUT}}(x,y) + \mathcal{L}_{\text{GUT}}(x,y) + \mathcal{L}_{\text{GUT}}(x,y)$ 

 $\sim 10^{-1}$  .

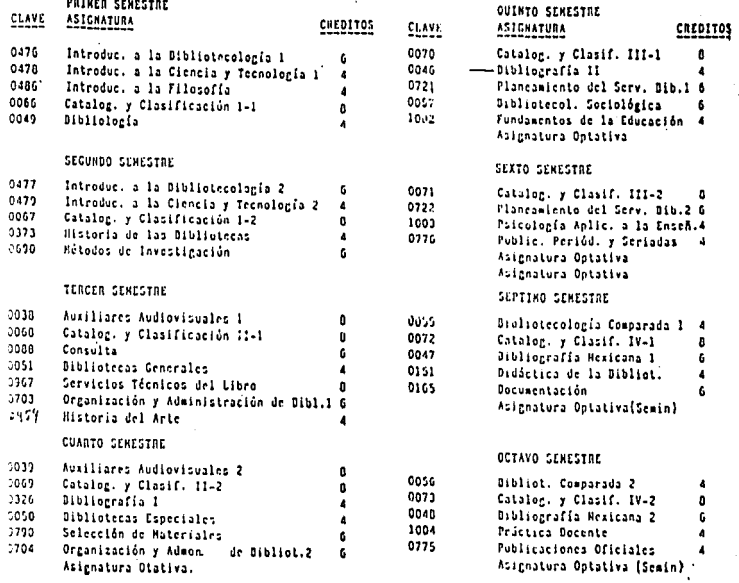

 $\mathcal{P}_{\mathcal{T}}$ 

 $t_{\bullet}$ .

### ASTONATURAS OPTATIVAS

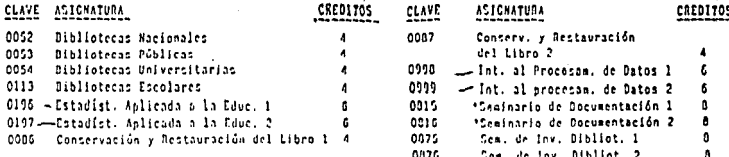

an survey

#### Nota: \* Esta Asignatura tiene la característica de variar su contenido de acuerdo al profesor que la imparte.

## PLAN DE FLTUDIOS DE LA LICENCIATURA EN RIBLIOTECOLOGIA

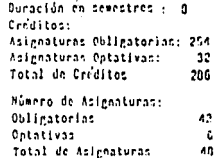

## **DEQUISITOS ACADEMICOS PARA ORTENER EL TITULO**

- 1.- Abrobar el 100% de creditos del Plan de Estudios
- 2.4 Ancohor el crosen de traducción de un idioma
	- 3.- Haber cubierto el Servicio Cocial
	- 4.- Presentar el examen profesional de acuerdo a las disposiciones universitarias en vigor.

El Plan de Estudios data de 1967.

### Cil. Universitaria D.F., octubre de 1991.

## **ANEXOS**

## (TEMARIOS DE MATERIAS QUE

## INCLUYEN TEMAS EN

## **COMPUTACION)**

#### **ESTADISTICAS**

#### $\mathbf{1}$ . ESTADISTICA DESCRIPTIVA

COMPLETO 1.1 Hétodos de medición y estadística. Analisis de datos cuantitativos COMPLETO Simbolos en estadísticas COMPLETO Mediciones y ajustes según escala COMPLETO 1.2 Representación gráfica de los datos. COMPLETO CONPLETO Distribución de frecuencia Alisadura de poligonos de frecuencia COMPLETO Distribuciones de frecuencia acumulativas COMPLETO Graficos de dos variables COMPLETO Gráfica circular COMPLETO 1.3 Tendencia central y variabilidad.<br>La tendencia central COMPLETO La media COMPLETO La mediera CONPLETO  $L$ a moda COMPLETO Comparación entre media, mediana y moda COMPT.FTO Porcentaies Variabilidad COMPLETO - 1 Desviación de la media Varianza y desviación estándar<br>1.4 La distribución normal.  $\bullet$ Distribución de las medias de la muestra El teorema de limite central Intervalos de confianza Del tamaño minima de la muestra La distribución t

#### 2. ESTADISTICA INFERENCIA

2.1 Regresión lineal y correlación.<br>Gráficas bivariadas La linea de regresión: la pendiente y el intercepto Relaciones no Iineas El coeficiente de correlación Regresion multiple 2.2 Significado estadístico y pruebas de hipótesis.<br>Hipótesis estadísticas Conceptos de probabilidad Pruebas de hipotesis La prueba de chi cuadrado El significado de la media de una muestra<br>El significado de la diferencia entre dos medias. Análisis de la variación

3. EL PAQUETE "SPSS".

\* Los estudiantes ya tienen notas para trabajar sobre este tema

a comparable and construction is of the asset of the difference

#### UNIVERSIDAD NACIONAL AUTONOKA DE REXICO FACULTAD DE FILOSOFIA Y LETRAS COLEGIO DE HIBLIOTECOLOGIA

ING. EDGARDO RUIZ VELASCO ROMO 1994 PROGRAMA DE INTRODUCCION AL PROCESAMIENTO DE DATOS II

#### TEMBIO

1. Elementos que integran la computadora digital

Unidad Central de Proceso

Memoria principal

Unidades de entrada/salida

- 2. Automatización de bibliotecas
	- Acorvos

Préstano

Adouisiciones

Diseminación selectiva de la información

Procesos técnicos

Generación de estadísticas

- 3. Micro CDS-ISIS
- 4. Logicat
- 5. SIABUC
- 6. Formatos de intercambio de información bibliográfica outomatizada
- 7. Diseño de sistemas nediante la utilización de un manejador de bases de datos
- 8. Introducción a sistemas expertos

Profesor tituler: ING, JUAN VOUTSSAS MAPOUEZ. Programs que sigue: INC. EDCARDO RUIZ VELAZCO R.

PROGRAMA DE INTRODUCCION AL PROCESAMIENTO DE DATOS I

#### TEMBIO

 $\mathbf{1}$ . Aplicación de la computadora

- $1.1.$ Aplicación Wendral de las computadores actualmente.
- $1.2.$ Aplicacionen especificas de la concuradora **Section** ā. Biblicteca.
	- $\mathbf{r}$ . Preve historia de las computadoras.

Conceptor Generales.  $3<sub>1</sub>$ 

 $3.1.$ Pefinición de computadora.

 $3.2.$ Arquitectura de las consutadoras.

 $3.3.$ Descripción de las partes y periféricos.

 $3.4.$ Concerto da Bit, Evte. Memoria Ram, etc.

 $3.5.$ Sisterns numéricos y códisos de miouina.

 $\ddot{\bullet}$ . Concepto de Archivo, indice, etc.

 $5 -$ Procesador de palabra.

 $\mathbf{6}$ Manciadores de Basea de Dates.

Hojas de cálculo alectrónica. 7.

в. Concepto de Red.

8.1. Tipos de enlace, red, características, unidades, etc.

### **ANEXO4**

 $\begin{split} \mathcal{F}^{(1)}_{\text{G}}(x) &= \mathcal{F}^{(1)}_{\text{G}}(x) + \mathcal{F}^{(1)}_{\text{G}}(x) + \mathcal{F}^{(1)}_{\text{G}}(x) + \mathcal{F}^{(1)}_{\text{G}}(x) + \mathcal{F}^{(1)}_{\text{G}}(x) + \mathcal{F}^{(1)}_{\text{G}}(x) + \mathcal{F}^{(1)}_{\text{G}}(x) + \mathcal{F}^{(1)}_{\text{G}}(x) + \mathcal{F}^{(1)}_{\text{G}}(x) + \mathcal{F}^{(1)}_{\text{G$ 

 $\frac{1}{2}$ 

## (MANUAL DEL USUARIO)

#### CATALOGO AUTOMATIZADO UAM-XOCHIMILCO BIBLIOTECA "DR. RAMON VILLARREAL PEREZ"

the contract of the contract of the contract of the contract of the contract of the contract of the contract of

### **GUIA DEL USUARIO**

### ¿Cómo buscar !u información?

จ

La consulta se amplia para todos aquellos que tienen micro computadoras conectadas a la red, tecleando la dirección en Internet de la central hp9000, aue es:

#### telnet 148.206.107.3

Cuando la computadora solicite el login se escribe:

#### $000C$

OPAC (On Line Public Acces Catalog) significa catálogo en linea de acceso público.

A pesar de que el tiempo de respuesta del sistema es muy rápido, se recomienda evitar "saturar" la terminal o la micro oprimiendo otras teclas, cuando no se ha terminado de desplegar en la pantalla toda la información de un proceso anterior.

Para cerrar la sesión de OPAC, primero presione simultaneamento las teclas:

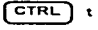

y después:

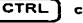

Es importante salir del sistema cuando no se esté ocupando el catálogo para cerrar esa terminal y no dejar abierta una sesión. ->

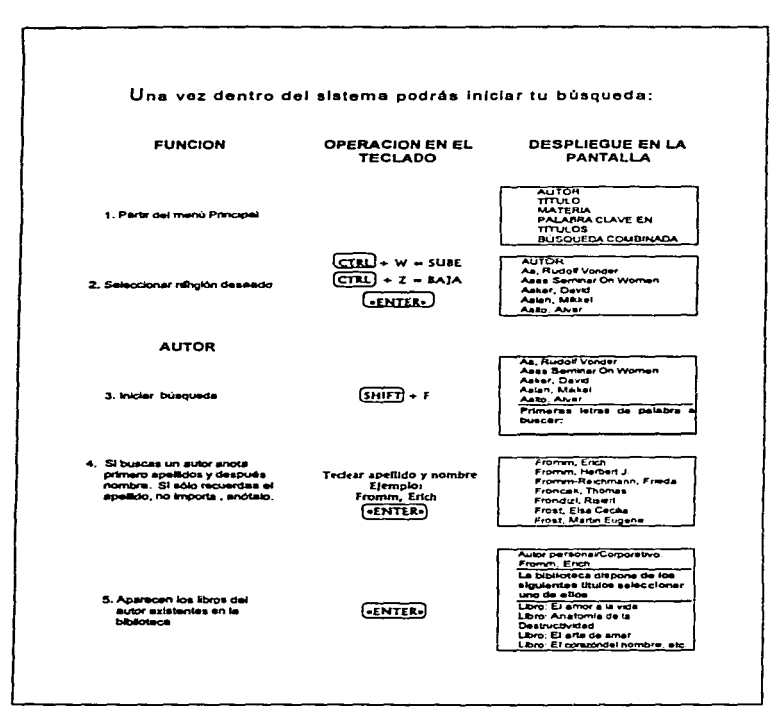

 $\hat{q}$ 

÷

 $\bullet$ 

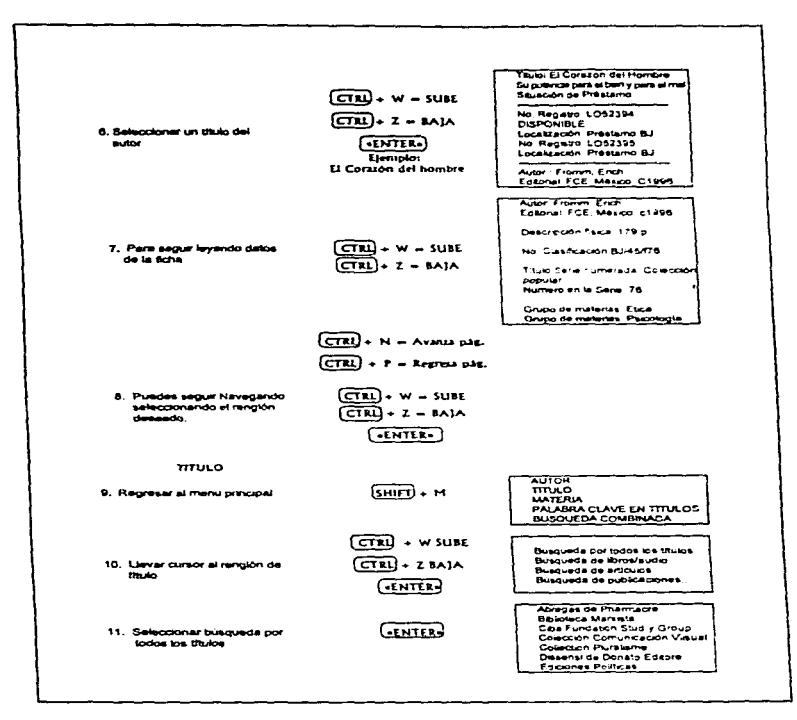

 $\sim 10^{11}$  and  $\sim 10^{11}$  and  $\sim 10^{11}$  and  $\sim 10^{11}$  and  $\sim 10^{11}$  and  $\sim 10^{11}$  and  $\sim 10^{11}$ 

 $\overline{r}$ 

÷  $\frac{1}{2}$ ÷.

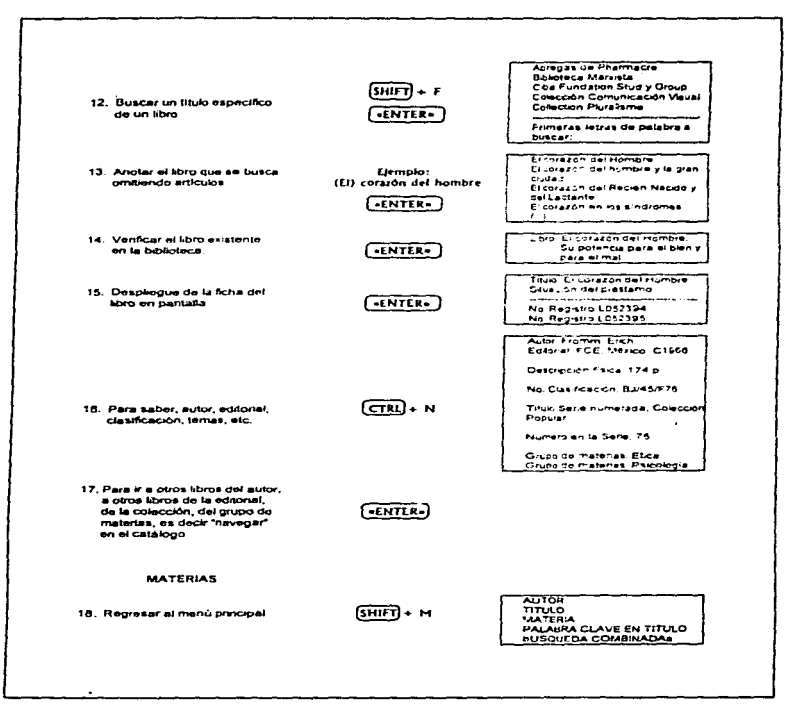

÷.

**Contract Contract Street** 

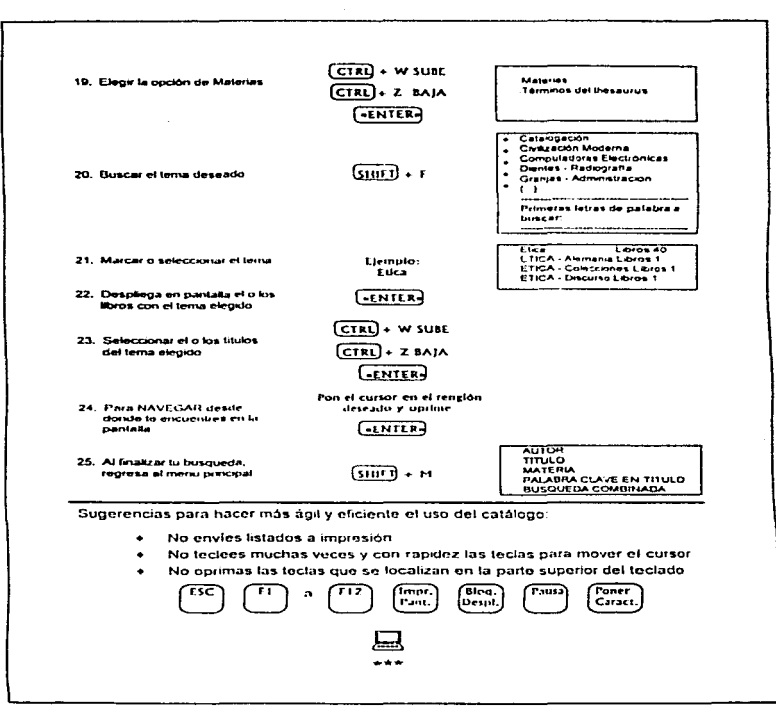

9

 $\hat{f}_{\rm{max}}$  , and the constraint constraint the contract of the constraints of the fit